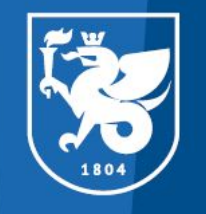

# ₹ўд | Казанский федеральный<br>Университет

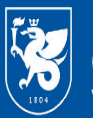

Казанский федеральный университет

**ИНСТИТУТ** психологии и образования

**Воспитание и развитие детей дошкольного возраста: современные стратегии, подходы и цифровые технологии**

Старший преподаватель отделения дошкольного и начального образования **Ожмекова Наталья Юрьевна**

**ПМЦПКиППРО РТ КФУ**

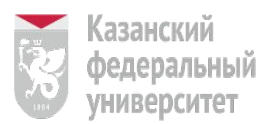

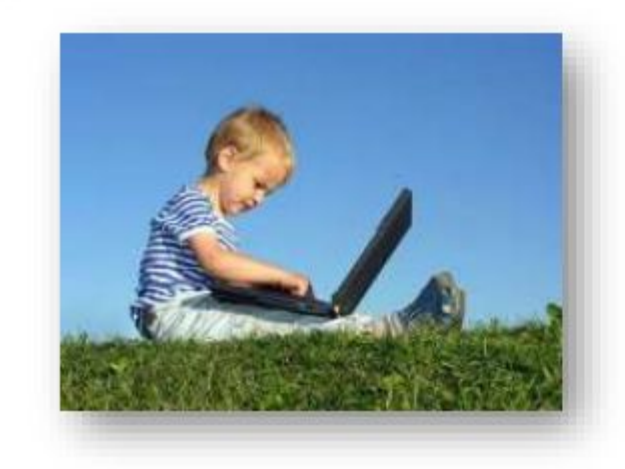

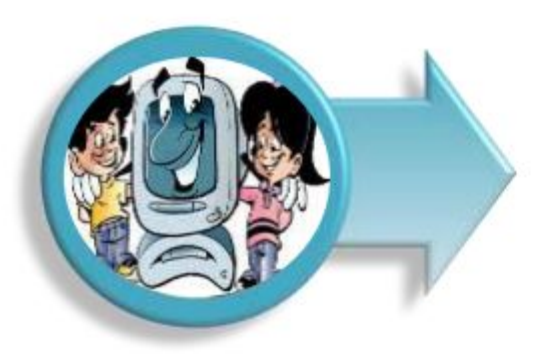

«Если сегодня мы будем учить так, как учили вчера, мы украдем у наших детей завтра» Джон Дьюи

Современный образовательный процесс, протекающий в условиях информатизации и массовой коммуникации всех сфер общественной жизни, требует существенного расширения арсенала средств обучения

ИКТ являются основным инструментом повышения качества образовательных услуг и необходимым условием для решения задач формирования общей культуры личности, адаптации личности к жизни в обществе

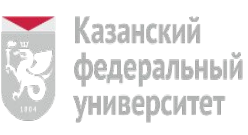

### Сегодня ЦОР позволяют:

### Обогатить, качественно обновить воспитательнообразовательный процесс в ДОУ и повысить его эффективность

- Показать информацию на экране в игровой форме, что вызывает у детей огромный интерес, так как это отвечает основному виду деятельности дошкольника - игре
- В доступной форме, ярко, образно, преподнести дошкольникам материал, что соответствует наглядно-образному мышлению детей дошкольного возраста
- 
- Привлечь внимание детей движением, звуком, мультипликацией. Способствовать развитию у дошкольников исследовательских способностей и познавательной активности

Аудиовизуальные средства обучения обладают большой информативностью, позволяют проникнуть в глубину изучаемых явлений, обеспечивают большую наглядность обучения, содействуют интенсификации учебно-воспитательного процесса, усиливают эмоциональность восприятия материала

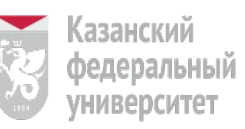

ЦОР по сравнению с традиционными формами обучения дошкольников, обладают рядом преимуществ

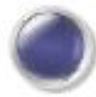

сочетают в себе динамику, звук и изображение, что позволяет поддерживать интерес и внимание ребенка

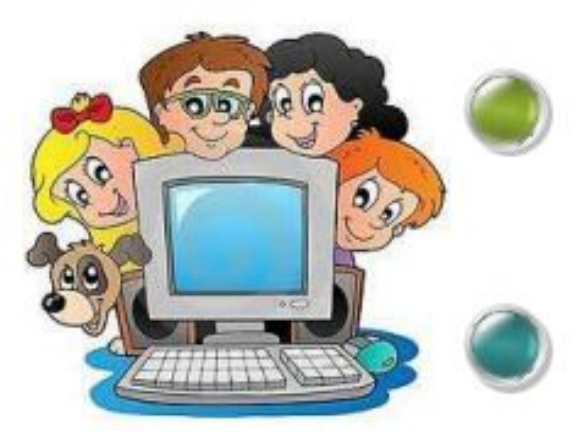

позволяют моделировать такие жизненные ситуации, которые нельзя увидеть в повседневной жизни

облегчают процесс зрительного восприятия и запоминания информации с помощью ярких образов понятных дошкольникам

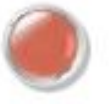

позволяют заменить почти все традиционные технические средства обучения

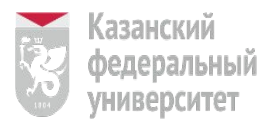

ИНСТИТУТ психологии и образования

• 1. Инструменты ИКТ должны быть образовательными

*Инструменты, используемые в первые годы обучения детей дошкольного возраста, должны быть по природе своей образовательными, другие – исключаются.*

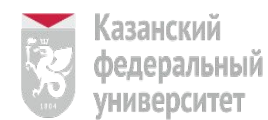

• 2. Инструменты ИКТ должны способствовать сотрудничеству

*Известно, сколь важно в раннем детстве использование моделей деятельности, требующих сотрудничества.* 

*Важна также способность детей действовать как в одиночку, так и в команде, взаимодействуя с технологиями. Однако для дошкольников более плодотворным когнитивным вызовом являются выражения «общее внимание», «дети учатся делиться» и (или)«работаем сообща»*

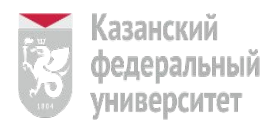

• 3. Инструмент ИКТ должен способствовать интеграции

*Инструменты ИКТ следует как можно теснее интегрировать с другими традиционными практиками ДО (играми, работой над проектами), обеспечивающими релевантность учебного процесса для детей.*

*Другая важная причина интеграции ИКТ – признание того, что она более соответствует представлению о средствах ИКТ как инструментах. Инструменты разработаны для того, чтобы при необходимости их применяли в определенных целях; обычно эти инструменты не предназначены для их постоянного использования ради самих инструментов, вне конкретных внешних задач...* 

*Также неприемлемой является распространенная практика предоставления доступа к ИКТ как вознаграждения.*

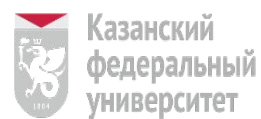

• 4. Инструмент ИКТ должен поддерживать игру

*Игру считают «ведущей деятельностью» детей раннего возраста, и очень многие рассматривают ее как движущую силу развития новых форм мотивации и действий у детей.* 

*Следовательно, ролевые игры имеют центральное значение в процессах раннего обучения.* 

*Артефакты (такие как игрушки и другие реально или мнимо функциональные предметы) важны, поскольку являются символами для играющих с ними детей.* 

*Цифровые инструменты также обеспечиваю тсредства, благодаря которым дети могут включаться в занятия и взаимодействовать с гораздо более широким кругом «виртуальных» артефактов и контекстов, чем было бы возможно без этих приложений.*

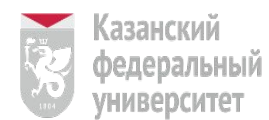

• 5. Инструменты ИКТ должны исключать контроль за ребенком

*В целом ребенок должен управлять инструментами; инструменты не должны управлять действиями ребенка через программируемое обучение или через любой другой поведенческий алгоритм.* 

*Хотя есть данные, свидетельствующие о том, что тренажеры могут быть эффективными в развитии ряда навыков, включая запоминание алфавита и правописания, умение считать и вычислять, такой подход противоречит распространенным представлениям о хорошей системе обучения.*

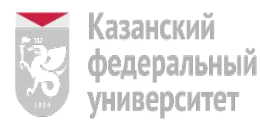

ИНСТИТУТ психологии и образования

• 6. Инструменты ИКТ должны быть прозрачны и наглядны

*Насколько это возможно, следует отдавать предпочтение «прозрачным» инструментам — их функции должны быть четко определены и наглядны.* 

*Хорошим примером этого является функция перемещения объекта на экране путем «перетаскивания».*

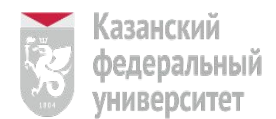

**ИНСТИТУТ** психологии и образования

• 7. Инструмент ИКТ должен исключать сцены насилия и навязывание стереотипов

*Если приложения не соответствуют данному критерию, трудно оправдать их использование в каком бы то ни было обучающем контексте.*

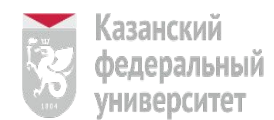

• 8. Интеграция ИКТ должна поддерживать осознание вопросов здоровья и безопасности

*В тех случаях, когда ИКТ интегрированы с другими видами деятельности, например с социально-драматическими играми, моделированием, рисованием и т.д., дети извлекают пользу из более энергичного движения и более интенсивных упражнений без компьютера.* 

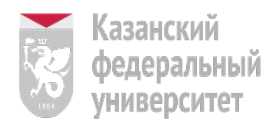

ИНСТИТУТ | психологии и образования

• 9. Интеграция ИКТ должна поддерживать вовлечение родителей в ДО

*Исследования показали, что когда родители, преподаватели и дети сотрудничают в достижении какихто целей, это приводит к повышению эффективности образования. ДОО сообщают, что в таких случаях дети проявляют более позитивное отношение к учебе и лучше себя ведут. Связь между образовательным учреждением и домашней средой ребенка или вовлечение родителей в образовательный процесс является, таким образом, той составляющей эффективных ДОО, которая заслуживает особого внимания.*

## Типы цифровых ресурсов

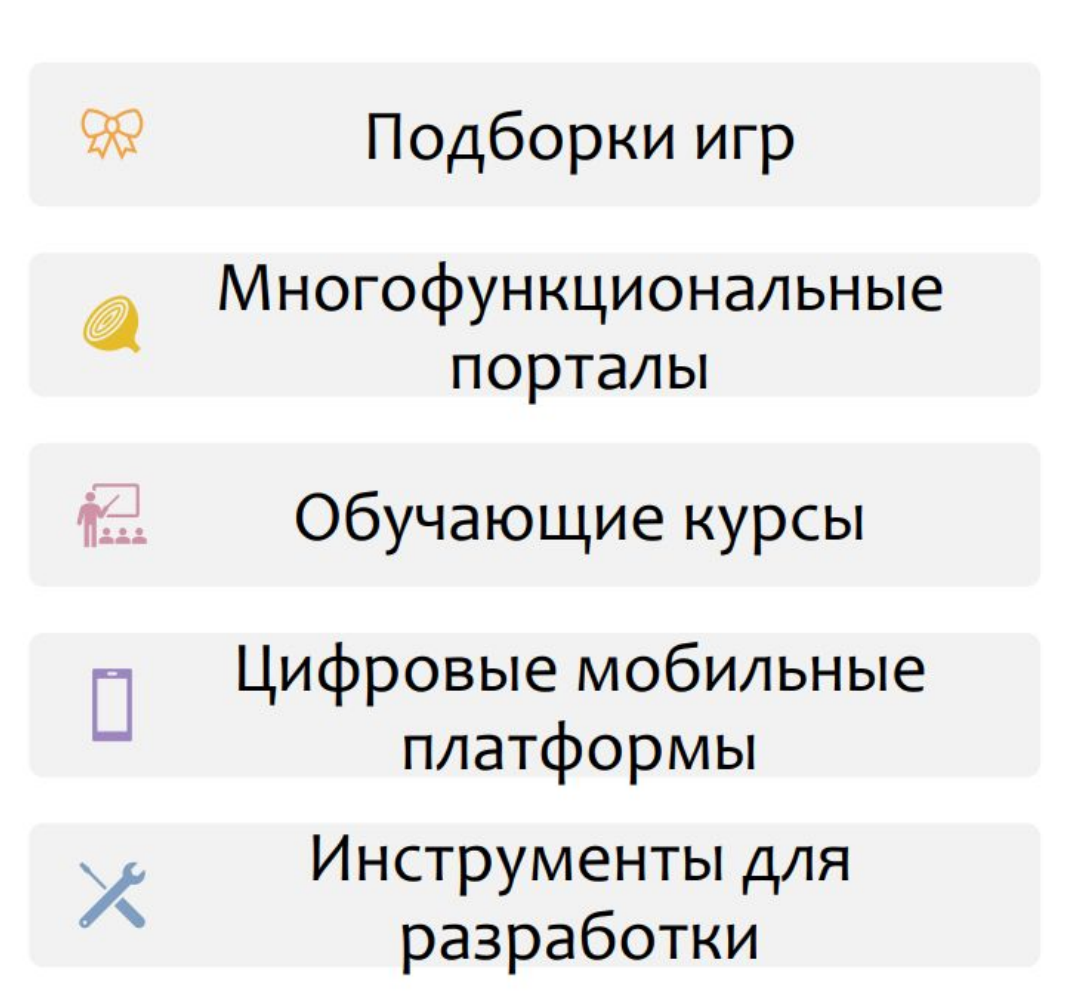

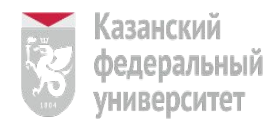

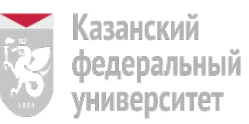

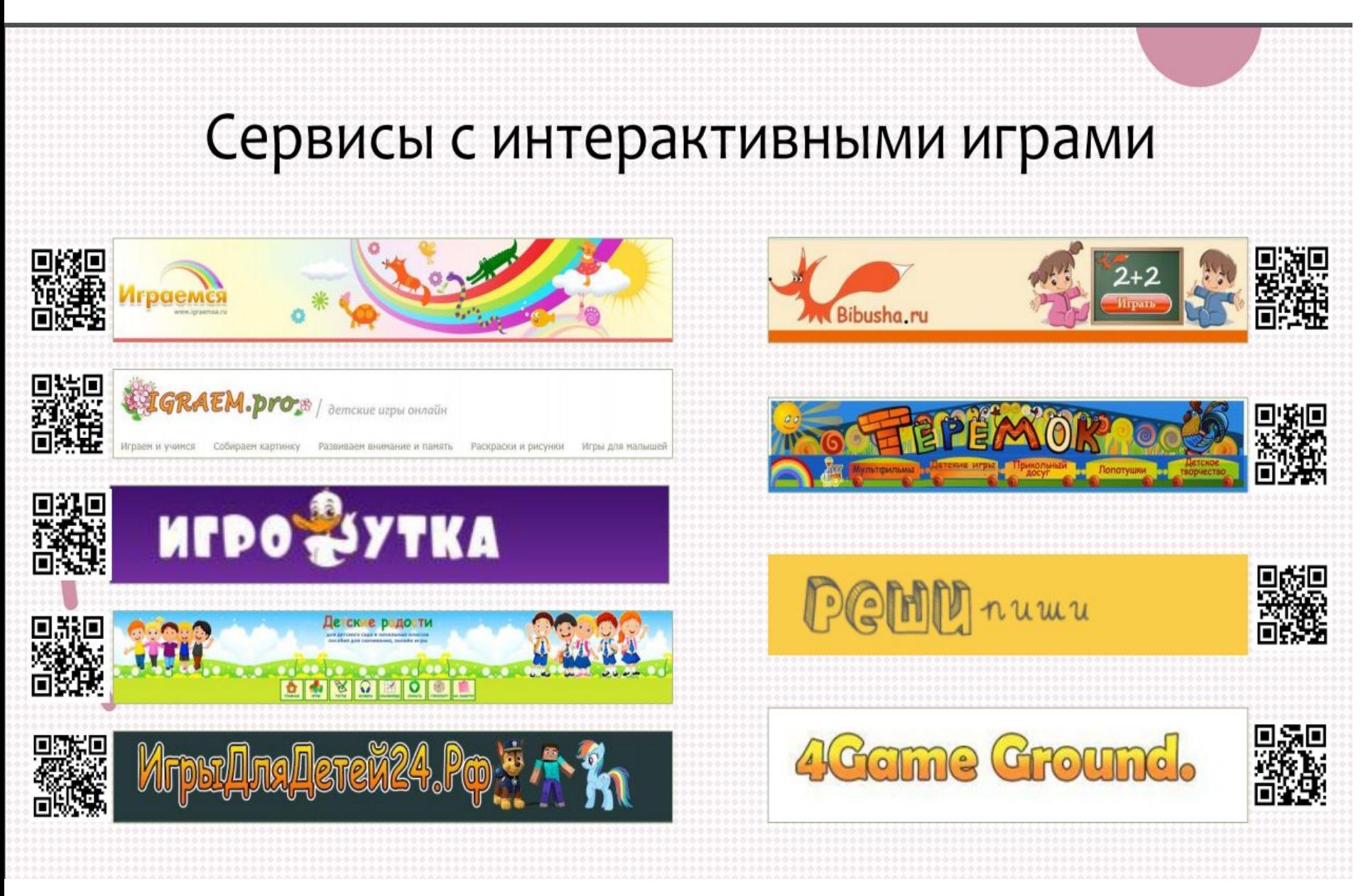

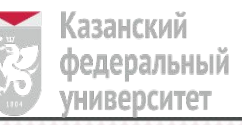

# Виды интерактивных игр

### Развивающие игры

Развитие познавательных способностей; Эмоциональное и нравственное развитие; Развития воображения и внимания

## Обучающие игры

Решение дидактических задач

## Логические игры

Развитие логического мышления

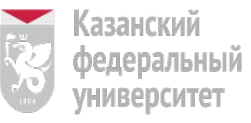

## Играемся

#### Каталог игр

Игры для девочек

Игры для малышей

Познавательные игры

Игры на внимание и память

Игры на логику и мышление

Раскраски

Пазлы

Загадки

Кроссворды

Математические игры

Азбука

Ребусы

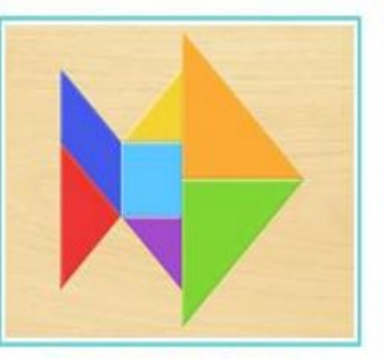

Танграм "Морские обитатели"

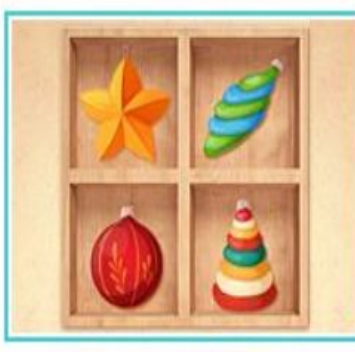

Судоку "Новогодние игрушки"

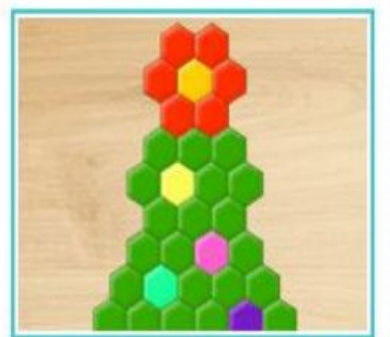

Мозаика "Ёлочка"

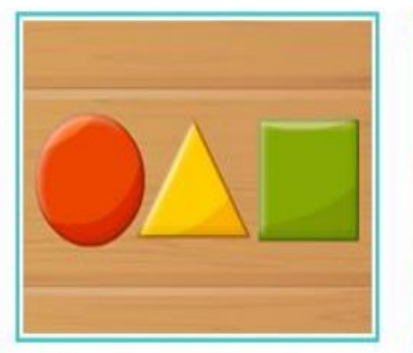

"Цветные фигуры"

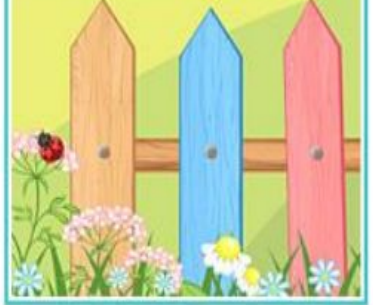

"Забор"

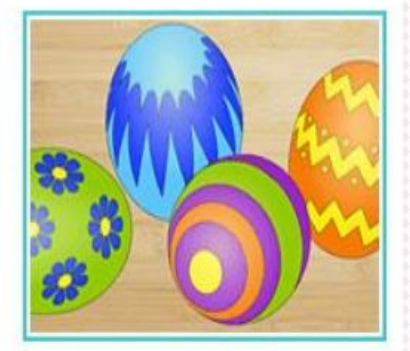

Дополни рисунок "Яйца на Пасху"

Для детей с интеллектуальными нарушениями

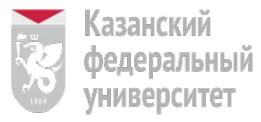

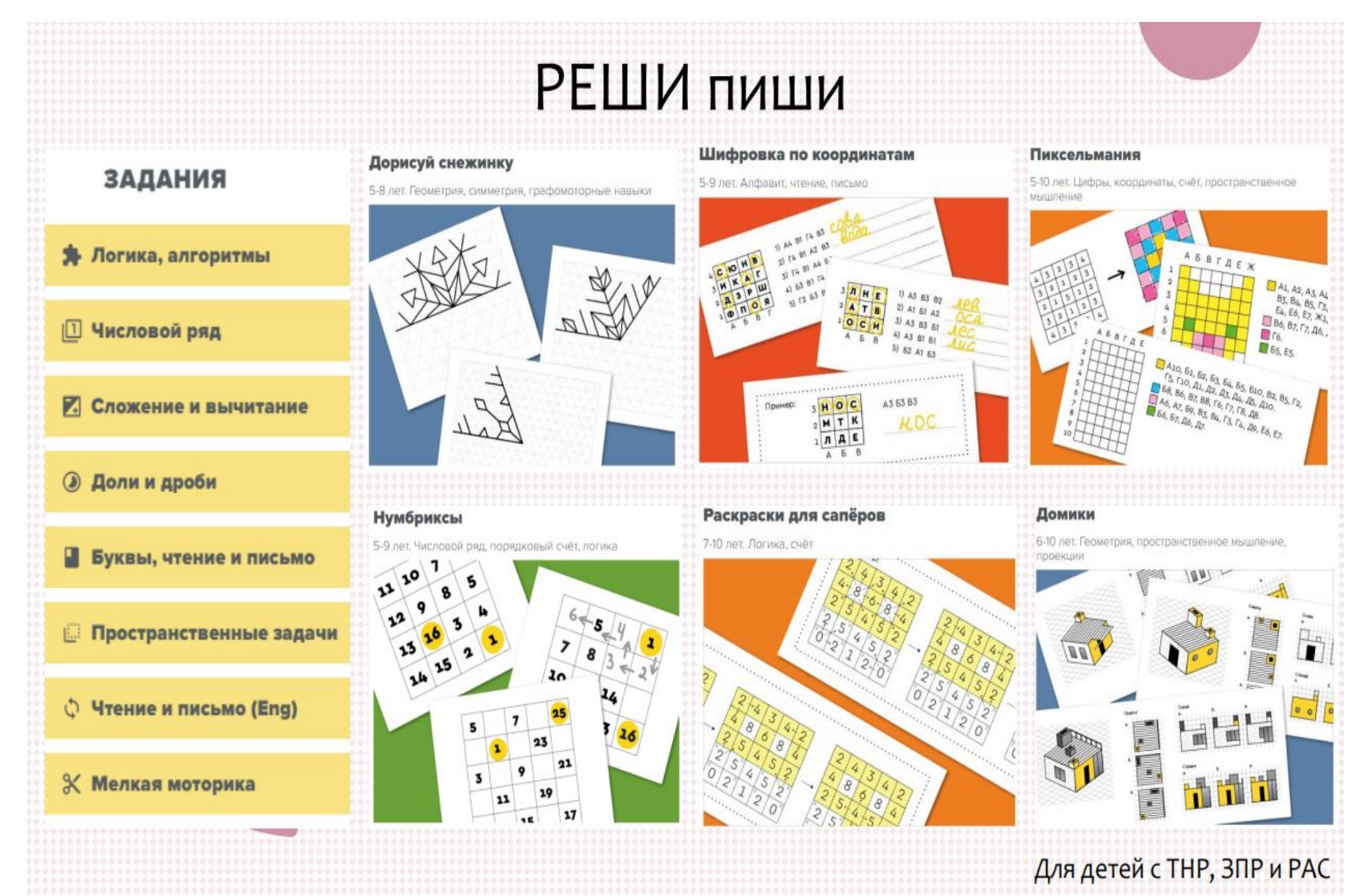

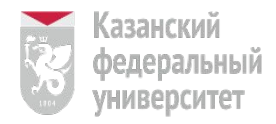

## Детские радости, Теремок igraem.pro и bibusha

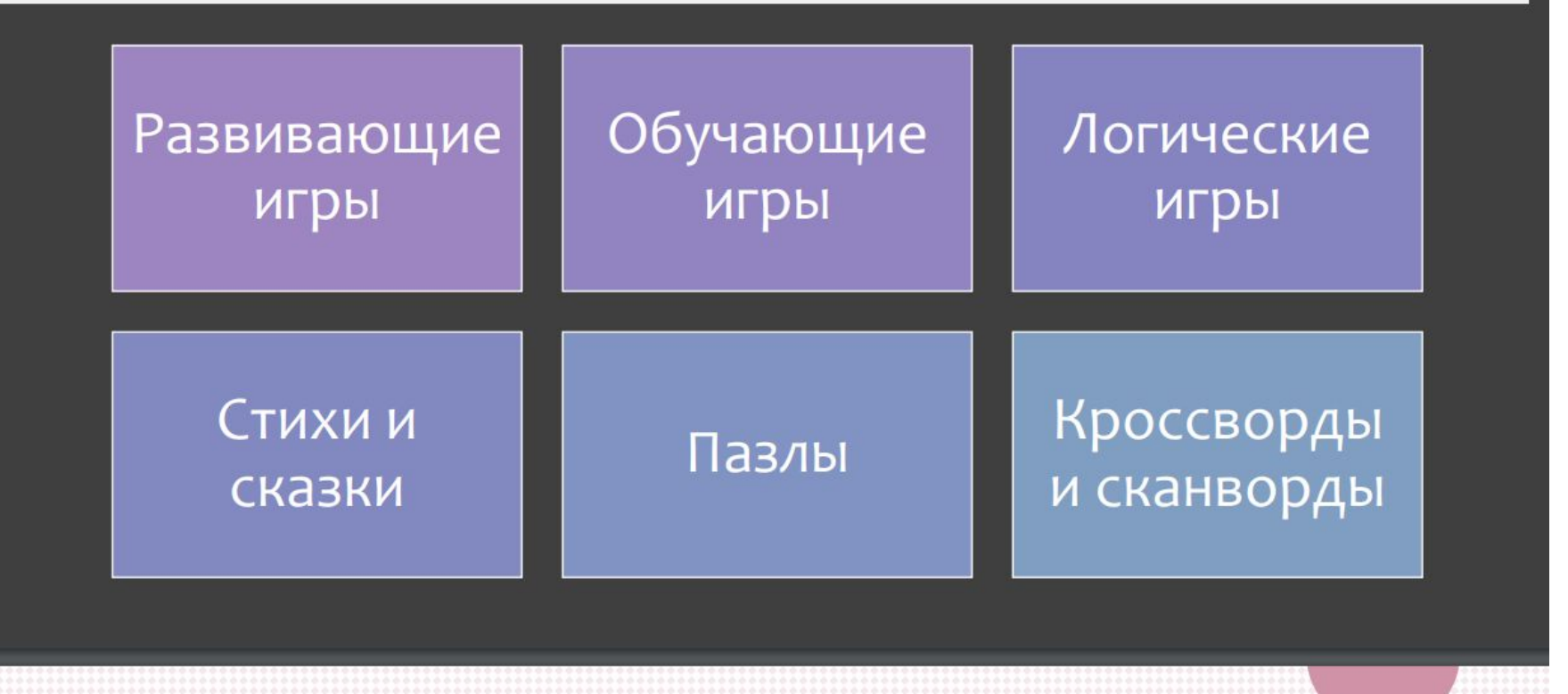

ИгроУтка, 4gameground, игрыдлядетей24

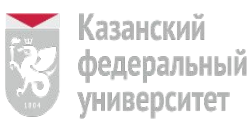

# ИгроУтка, 4gameground, игрыдлядетей24

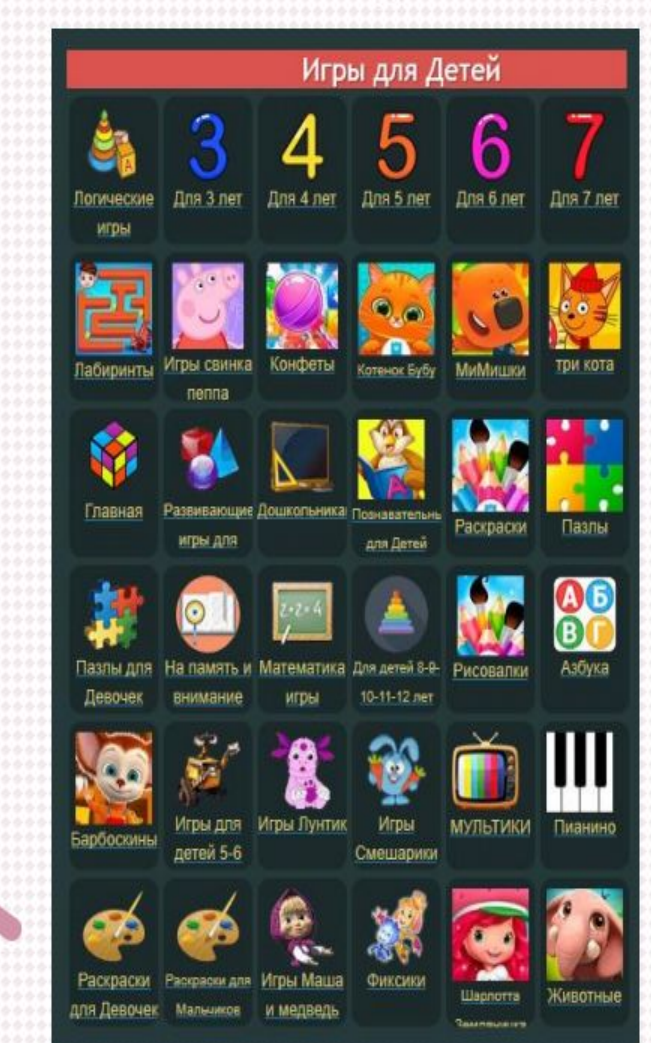

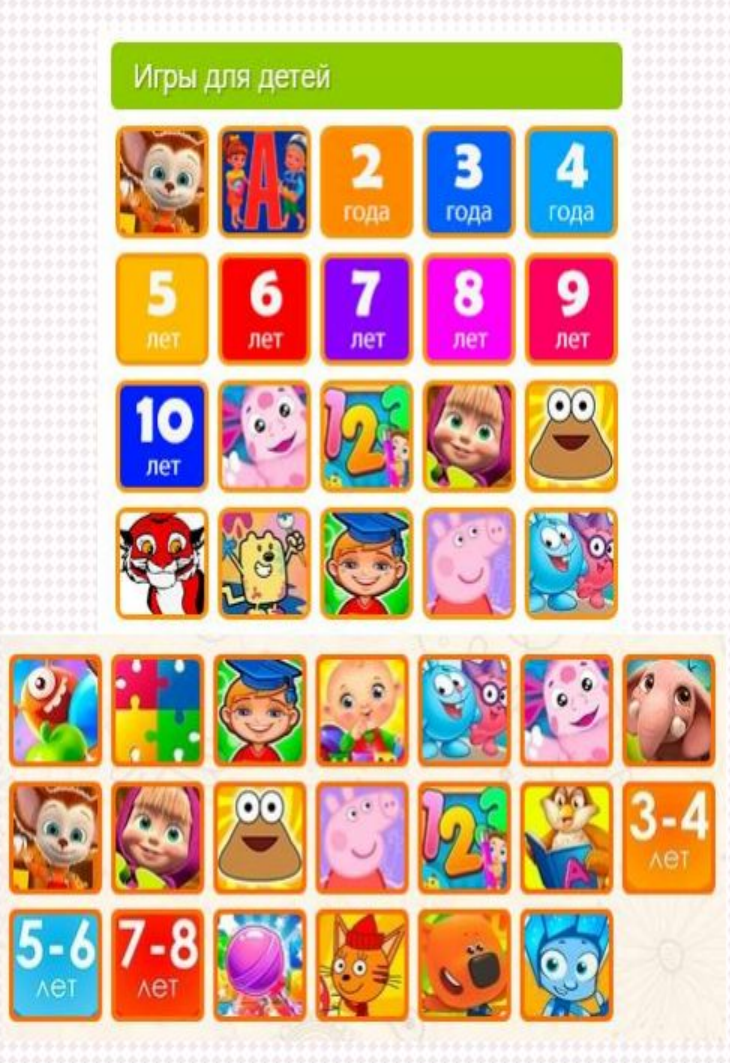

### https://www.detkiuch.ru/

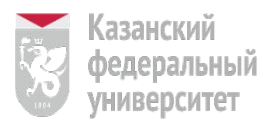

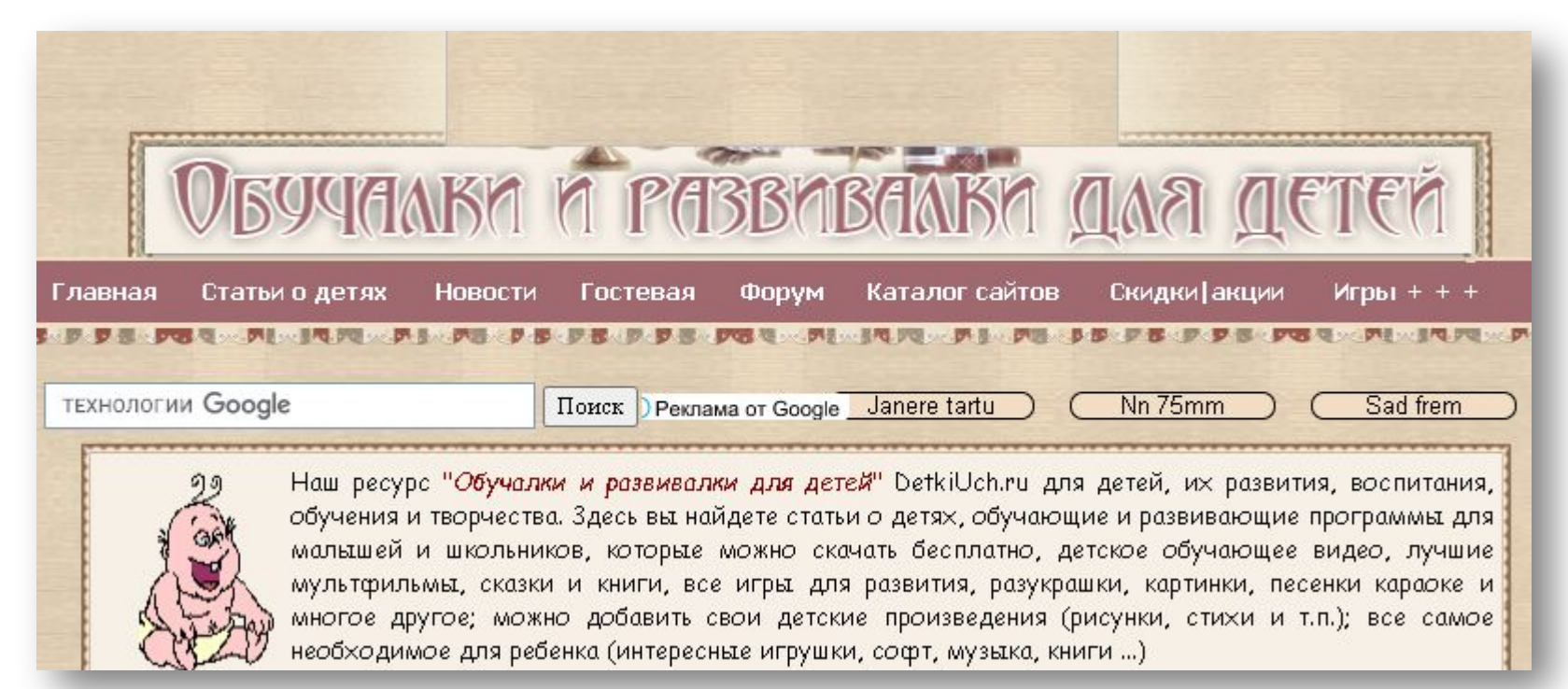

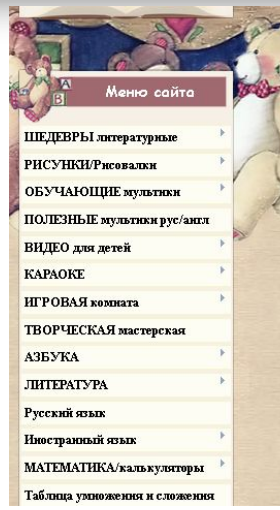

#### Здесь выкладываются работы детей (рисунки и литературные ШЕДЕВРЫ)

PHCYHKH [52] РАЗМЕЩАЙТЕ свои рисунки и получайте дипломы! Или смотрите шедевры других леток

Мишки Тедди [460] Поиграть с мишками Тедди в ИГРОВОЙ комнате или посмотреть мильне видеоролики с Teddy

КОНКУРС рисунков [14] Размещайте любые ДЕТСКИЕ РИСУНКИ. Пусть безграничная фантазия детей отобразится на бумаге, радуя нас с вами.

#### РАССКАЗЫ детей [5]

Первые рассказы юных писателей - проба пера СТИХИ детей [17] Стикотворения юных поэтов. Первая проба пера

PA3YKPAIIIKH [52]

ЗДЕСЬ можно РАСКРАШИВАТЬ РАЗУКРАШКИ ОНЛАЙН мышкой

Татарский алфавит [24]

Изучаем татарский апфавит со стишками, отгадываем и учимся писать слова на татарском

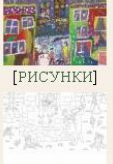

[РАЗУКРАШКИ]

"Дождь" Дождь разбитый на куски Маленькие точки. Всё бегут, бегут ручы По ночной дорожке

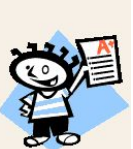

## https://pochemu4ka.ru/

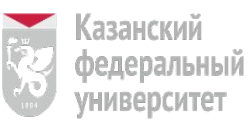

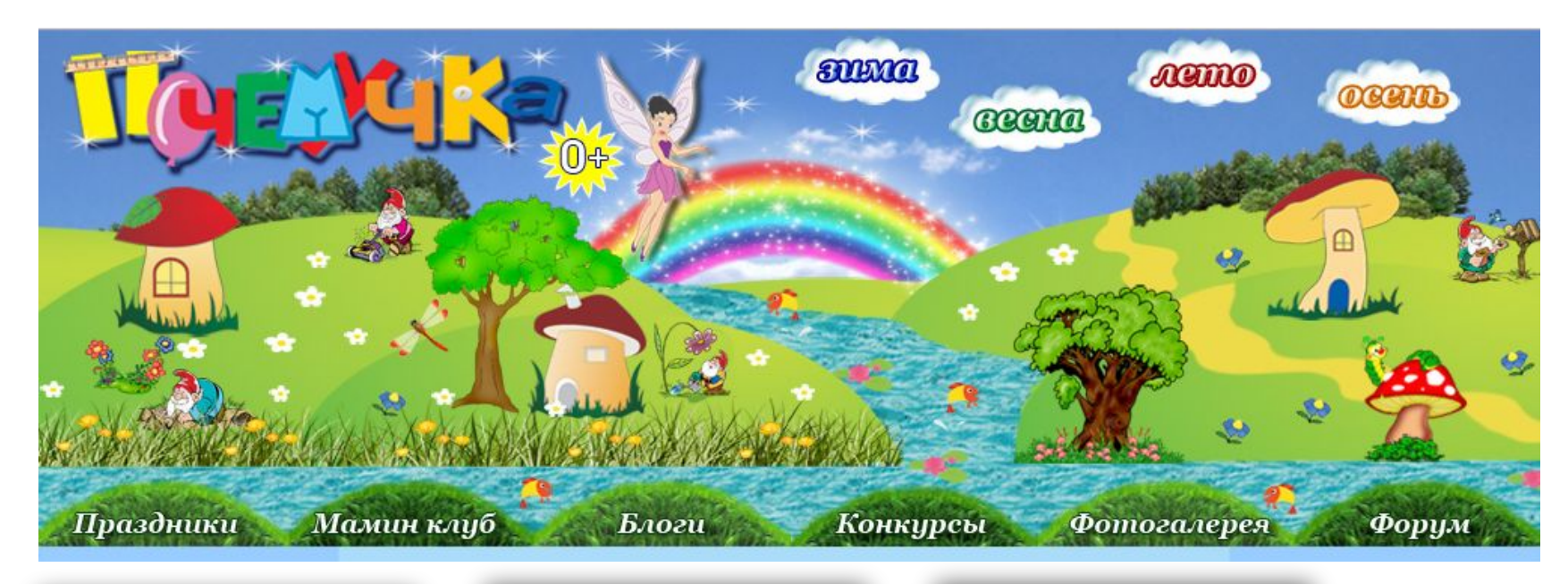

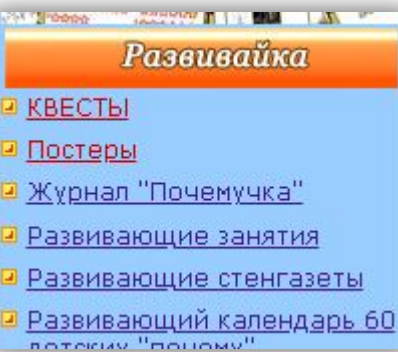

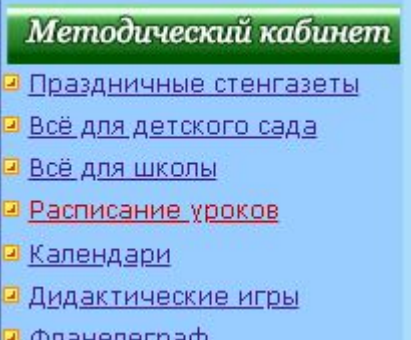

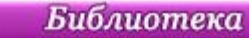

в <u>Детская библиотека</u>

- <mark>• Стихи для детей</mark>
- Рассказы для детей
- <mark>в Сказки для детей</mark>
- <mark>в Народные сказ</mark>
- ⊒ Азбука **I** Dozomini

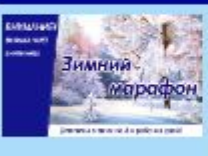

#### ХІ Всероссийский творческий конкурс "Зимний марафон"

Конкурсы

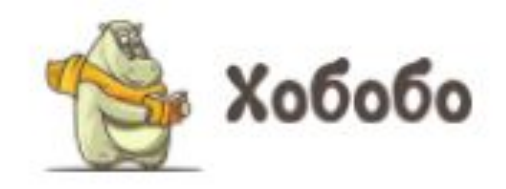

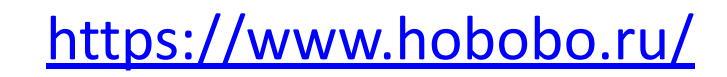

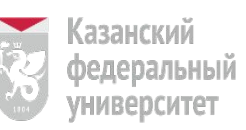

**СКАЗКИ АУДИОСКАЗКИ ПЕСНИ** СТИХИ **РАСКРАСКИ** ДИАФИЛЬМЫ **МИФЫ БАСНИ МУЛЬТФИЛЬМЫ** ПОСЛОВИЦЫ ЗАГАДКИ

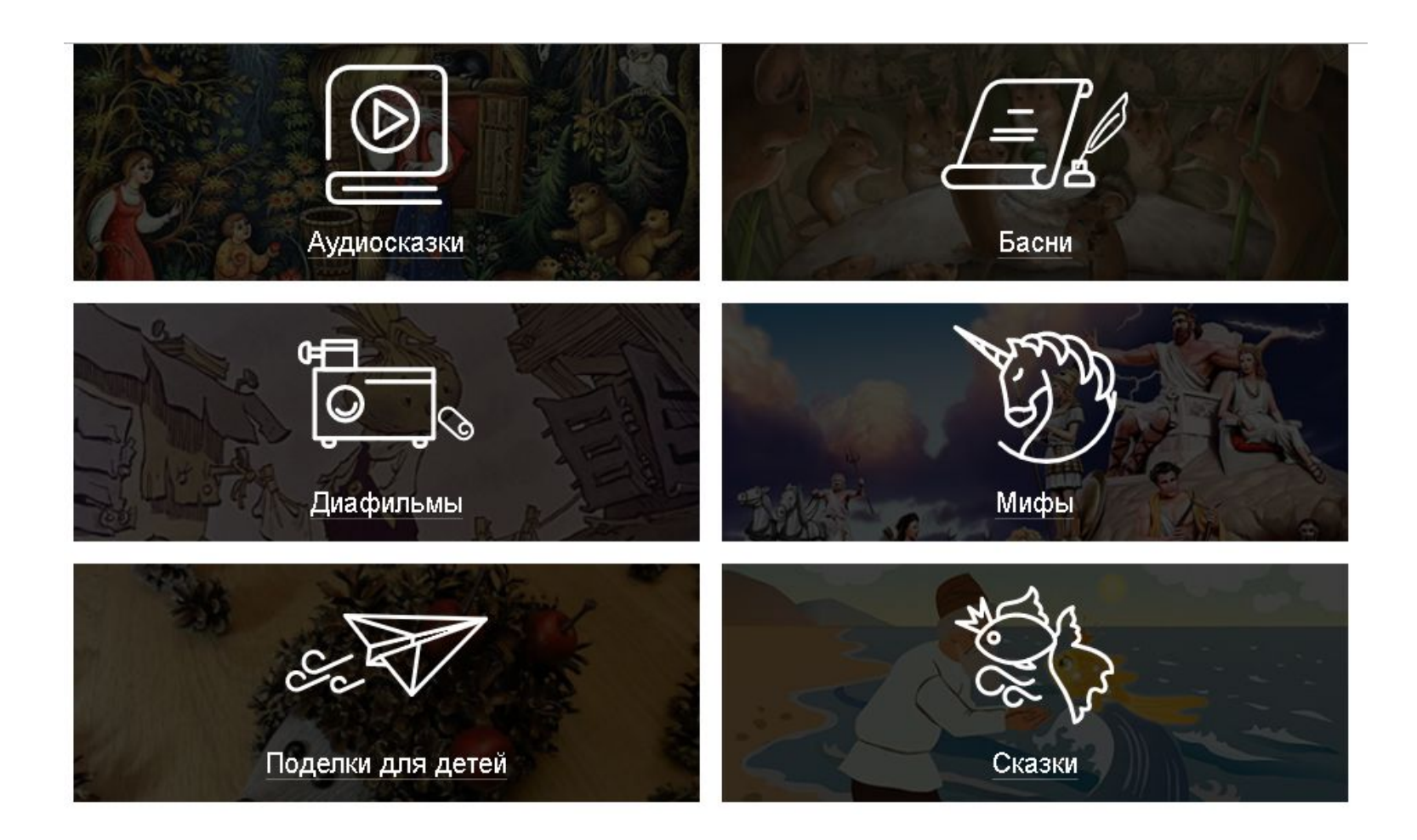

https://games-for-kids.ru/

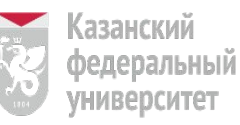

### Развивающие игры, методики и задания для детей

Нетрадиционные техники

рисования

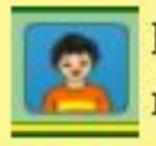

becerbe

Подготовка к школе

**УРОКИ** 

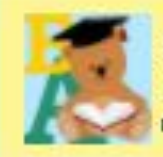

Букварь для дошкольника

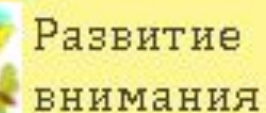

Обучение математике

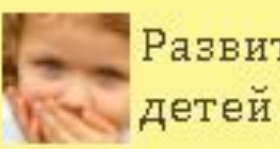

Развитие речи у

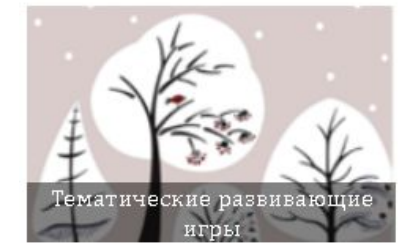

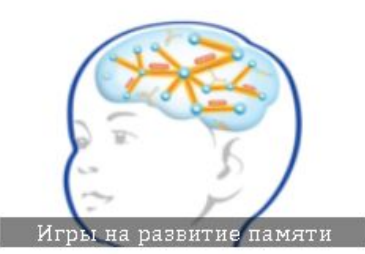

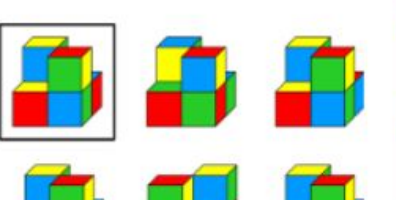

П**о**дготовка к школе

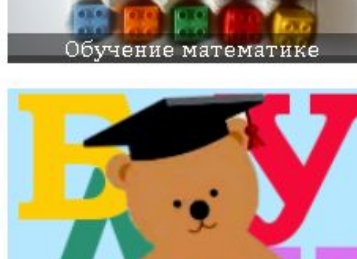

Обучение чтению

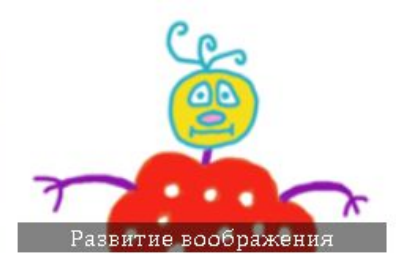

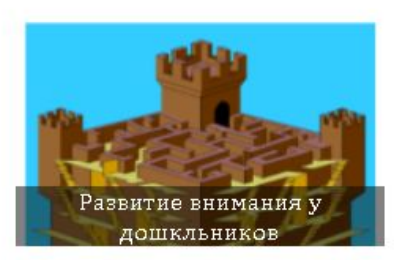

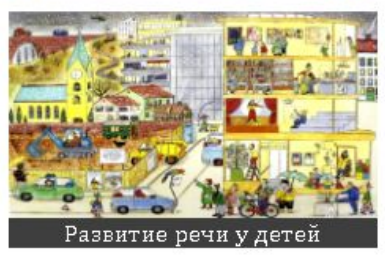

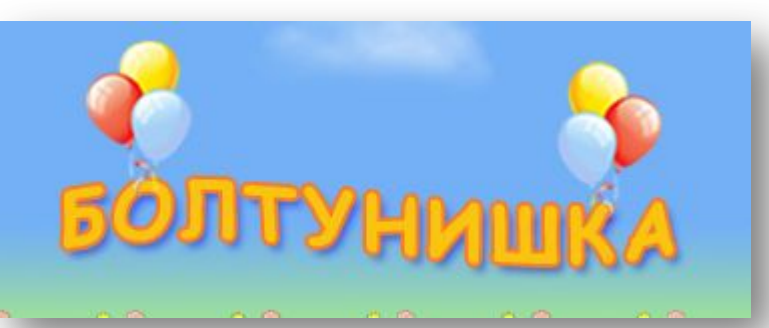

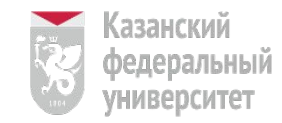

### http://www.boltun-spb.ru/

#### ПОПУЛЯРНЫЕ СТРАНИЦЫ

- алалия
- артикуляционная гимнастика
- детский аутизм
- дефекты речи
- дизартрия
- дислалия
- заикание
- ЗВУКОВЫЕ СИМВОЛЫ
- изучение звуков и букв
- йотированные гласные буквы
- конспекты занятий для логопедов
- лексические темы
- логопедические книги
- логоритмика
- массаж ладошек и пальцев рук
- мелкая моторика
- мнемотаблицы по названиям

#### ПАЛЬЧИКОВЫЙ ТЕАТР

пальчиковый театр - это увлекательная дидактическая игра, которая:

- стимулирует развитие мелкой моторики;
- знакомит ребенка с такими понятиями как форма, цвет, размер;
- помогает развивать пространственное восприятие (понятия: справа, слева, рядом, друг за другом и т.д.);
- развивает воображение, память, мышление и внимание;
- помогает развивать словарный запас и активизирует речевые функции;
- формирует творческие способности и артистические умения;
- знакомит с элементарными математическими понятиями;

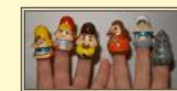

>>> смотреть подробнее

#### САМОДЕЛЬНЫЙ ПАЛЬЧИКОВЫЙ ТЕАТР

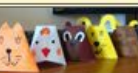

>>> смотреть подробнее

#### ЗДЕСЬ ВЫ МОЖЕТЕ УЗНАТЬ:

какие бывают речевые нарушения

почему возникают нарушения речи

как решать речевые проблемы

как формировать грамотную речь

## http://www.multirussia.ru/

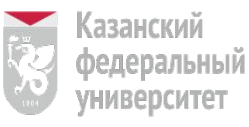

**ИНСТИТУТ** психологии и образования

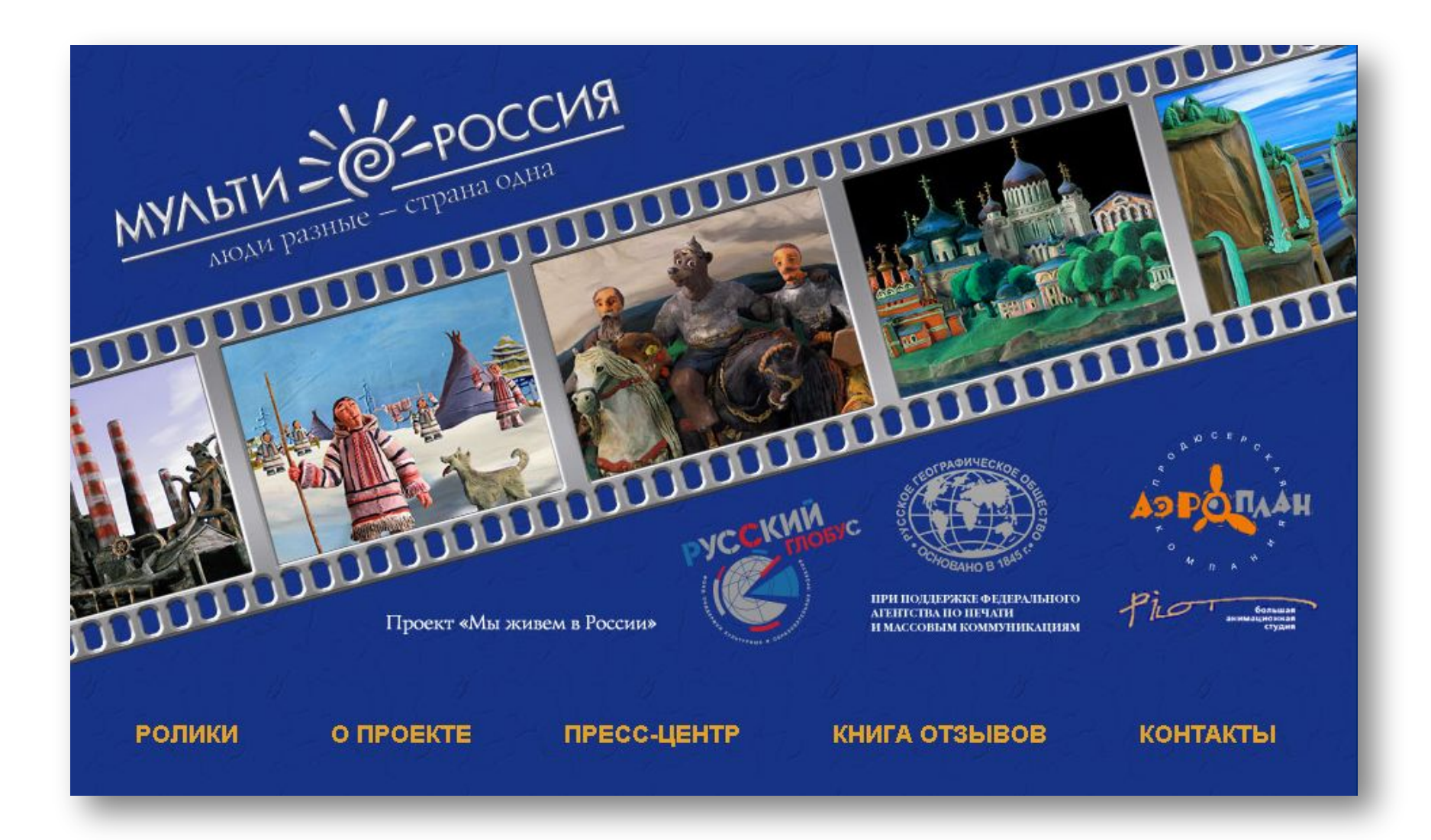

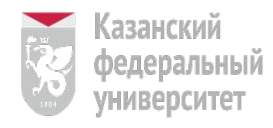

### https://planetarebusov.com/book1-page5

### Детский сайт «ПЛАНЕТА РЕБУСОВ»

Авторские ребусы для развития ребенка.

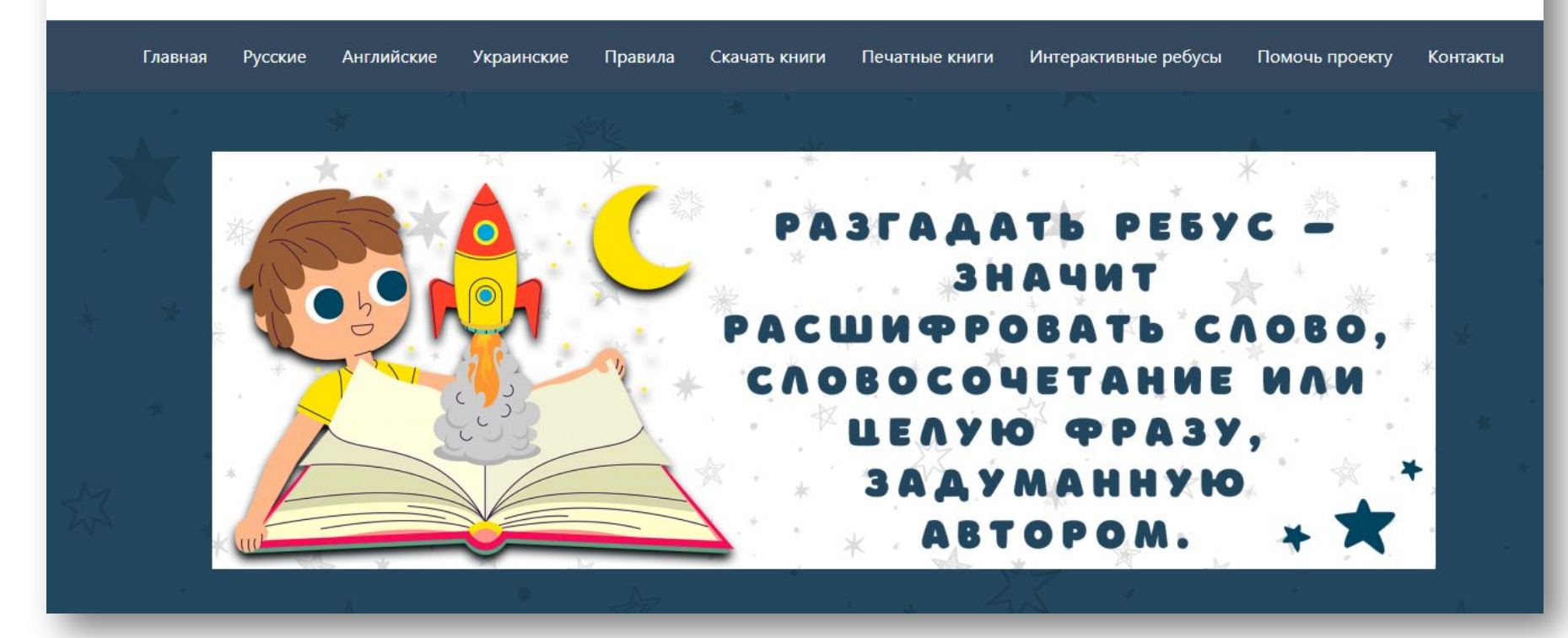

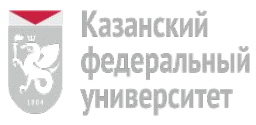

### https://bomoonlight.ru/azbuka/

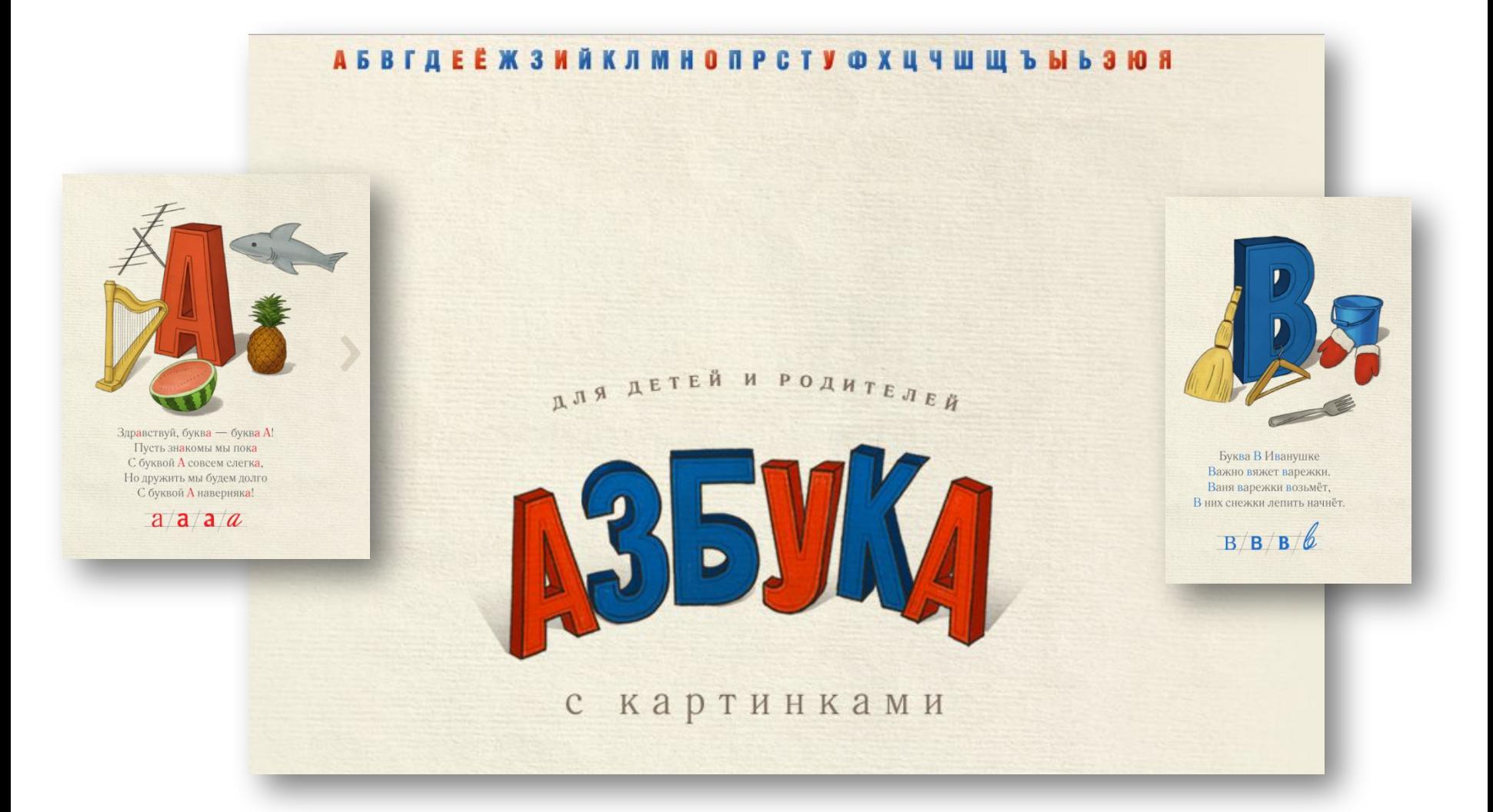

## http://www.muz-urok.ru/

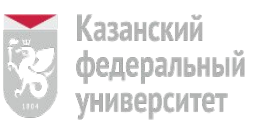

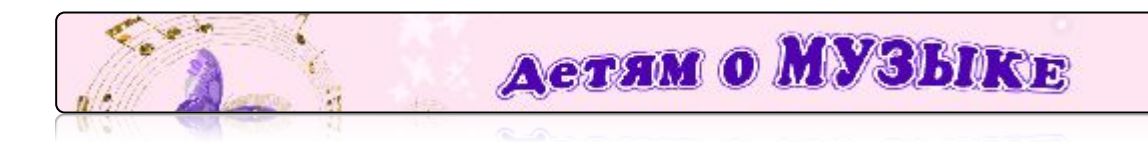

### *Приглашаем*

### *совершить путешествие*

**Ра Нашем сайте молостараемся интересно рассказать детям о музыке и** музыкантах.

Познакомим с творчеством великих композиторов, пианистов, знаменитых вокалистов.

Расскажем об истории музыки и возникновении музыкальных инструментов.

#### Что вас ждет на сайте?

- Занимательные музыкальные рассказы, посвященные истории музыки и истории России.
- Большая коллекцию самых интересных сказок и рассказов о музыке и музыкантах
- Музыкальные спектакли, мультфильмы и фильмы и для детей о музыке и музыкантах, в каждом из которых звучит прекрасная музыка.
- в Все для уроков музыки интересные игры,упражнения, советы: как правильно выбрать пианино, **«** как за ним ухаживать, как правильно сидеть за инструментом, какие упражнения помогут преодолеть трудности при обучении. И много другой интересной информации о музыке для детей.

## **Creatability**

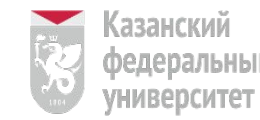

**ИНСТИТУТ** психологии и образования

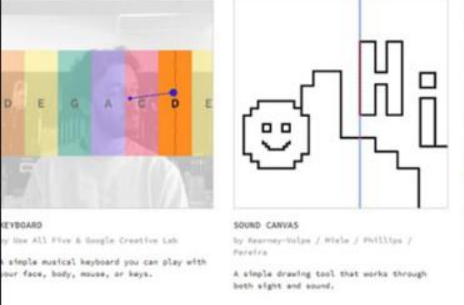

BODY SYNTH by the All Five & Sougle o take music just by moving you

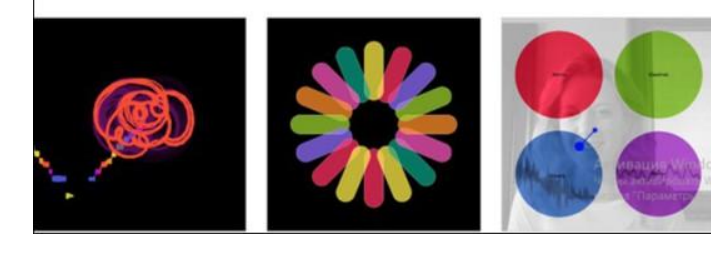

Эти инструменты включают клавиатуру, на которой можно играть лицом, телом, мышью или клавишами; холст, на котором можно рисовать, перемещая лицо; и инструмент под названием **Body Synth**, который позволяет создавать музыку, просто перемещая свое тело.

#### КЛАВИАТУРА

Простая музыкальная клавиатура, на которой можно играть лицом, телом, мышью или клавишами. ЗВУКОВОЕ ПОЛОТНО

Инструмент для рисования с помощью веб-камеры и своего тела.

СИНТЕЗАТОР ТЕЛА

Вы можете создавать музыку, двигая своим телом.

ВИЗУАЛИЗАЦИЯ МУЗЫКИ

Вы увидите музыку и свой голос в цвете и в динамике.

ЦВЕТОВАЯ ПАЛИТРА

Подобрав набор цветных карточек, вы сможете создавать музыку, двигая телом.

АНСАМБЛЬ

Вам будут представлены четыре инструмента. Двигая телом, вы можете создать своё небольшое музыкальное произведение.

КОЛЛЕКЦИЯ

Зайдите в раздел **Эксперименты** и вы увидите большую коллекцию экспериментальных разработок.

Посмотрите, что из этого может пригодиться учащимся.

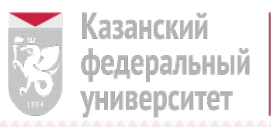

## Цифровые мобильные платформы

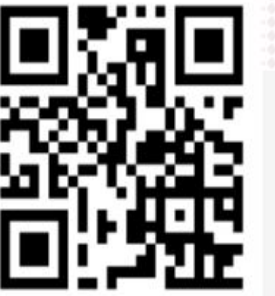

# **AR TUTOR**

Бесплатная цифровая мобильная платформа для обучения и социальной адаптации детей с расстройствами психического развития

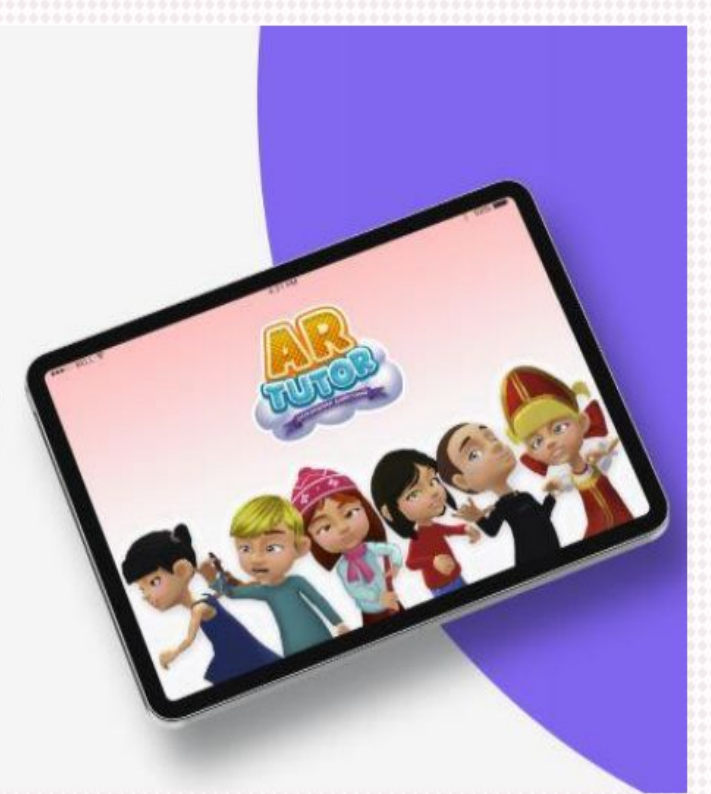

Для детей с РАС и интеллектуальными нарушениями

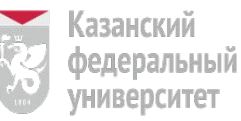

# **AR Tutor**

#### Воздействие на все 3 канала восприятия

B AR TUTOR заложены все самые совершенные технологии реабилитации, обучения и социальной адаптации.

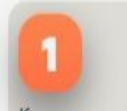

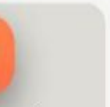

Кинестетичиский канал Картинки, текст и анимации

Визуальный канал Действия со смортфоно и карточками

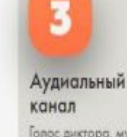

Голос диктора, музыка, звуковые эффекты

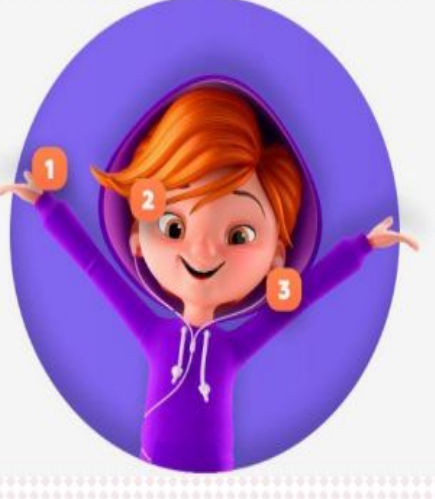

### Содержит:

- тестирования
	- образовательные приложения для детей с OB<sub>3</sub>

## КАК ИСПОЛЬЗОВАТЬ **AR TUTOR**

#### Посмотрите видео-уроки

В видео-уроках вы найдете методики работы с приложением практикующих специалистов. Материалы разработаны совместно с ЦССВ "Вера. Надежда. Любовь".

Больше видео-уроков на нашем YouTube канале

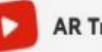

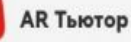

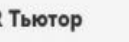

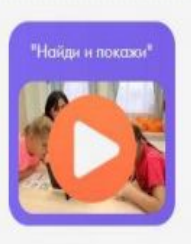

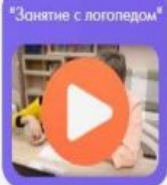

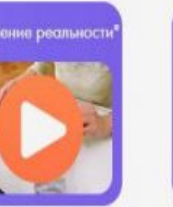

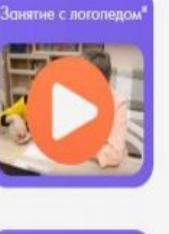

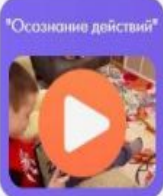

Тест «Риск аутичных черт М-CHAT», Тест на отслеживание динамики применяемых методов обучения и социальной адаптации АТЕК **Tect AQ** 

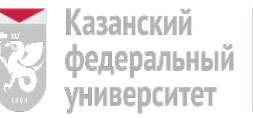

# Цифровые мобильные платформы

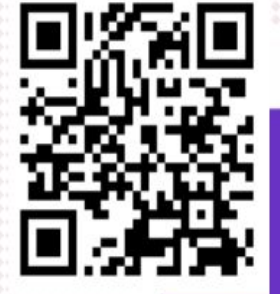

# ленко<br>Сказать

Детский тренажёр для развития речи в Яндекс. Станции и других устройствах с Алисой

Для детей с ТНР, РАС и интеллектуальными нарушениями

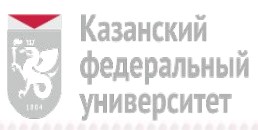

# В помощь учителям-логопедам

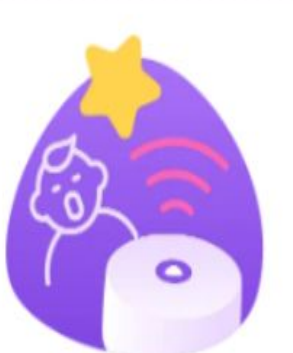

#### Запустите навык

На смартфоне, умной колонке или другом устройстве с Алисой

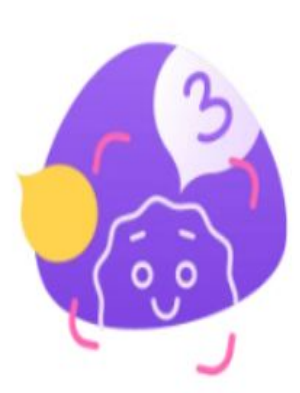

#### Выберите персонажа

Каждый отвечает за свой звук. Детям помогают фиксики и фантастические герои с голосами звёзд - звукли

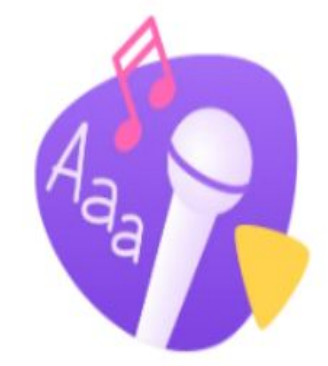

#### Спойте с ним

Персонаж проведёт ребёнка от разминки к финальному куплету, а между делом будет рассказывать истории и загадывать загадки

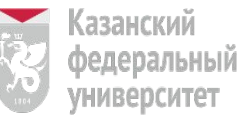

# Как устроено занятие

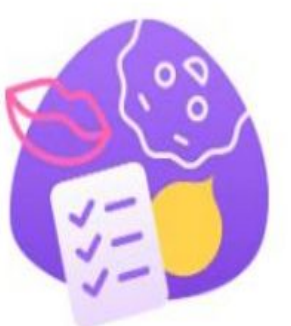

Разминка

Сначала ребёнку нужно размяться. Персонаж рассказывает историю, а ребёнок выполняет упражнения для развития речи: улыбается, вытягивает губы, сворачивает язык в трубочку.

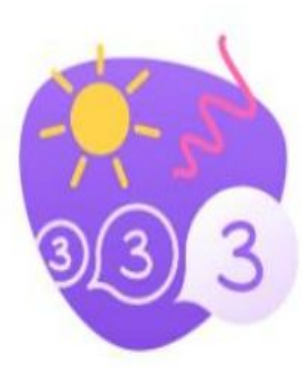

#### Распевка

Каждому куплету песни предшествует запоминающийся припев - распевка. Она состоит из звуков в тех позициях, которые встречаются в куплете, и позволяет как следует их отработать.

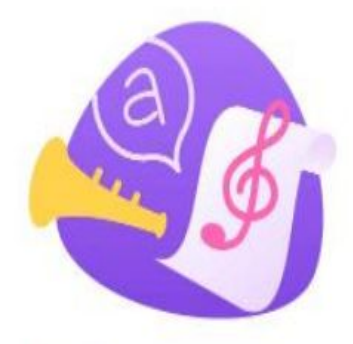

#### Песня

Помогает хорошо проработать звук во всех позициях - ударных, безударных, в обратных и прямых слогах. Тексты составлены так, чтобы одни звуки не мешали тренировать другие например, в словах на звук «Ж» не будет других шипящих.

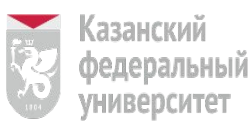

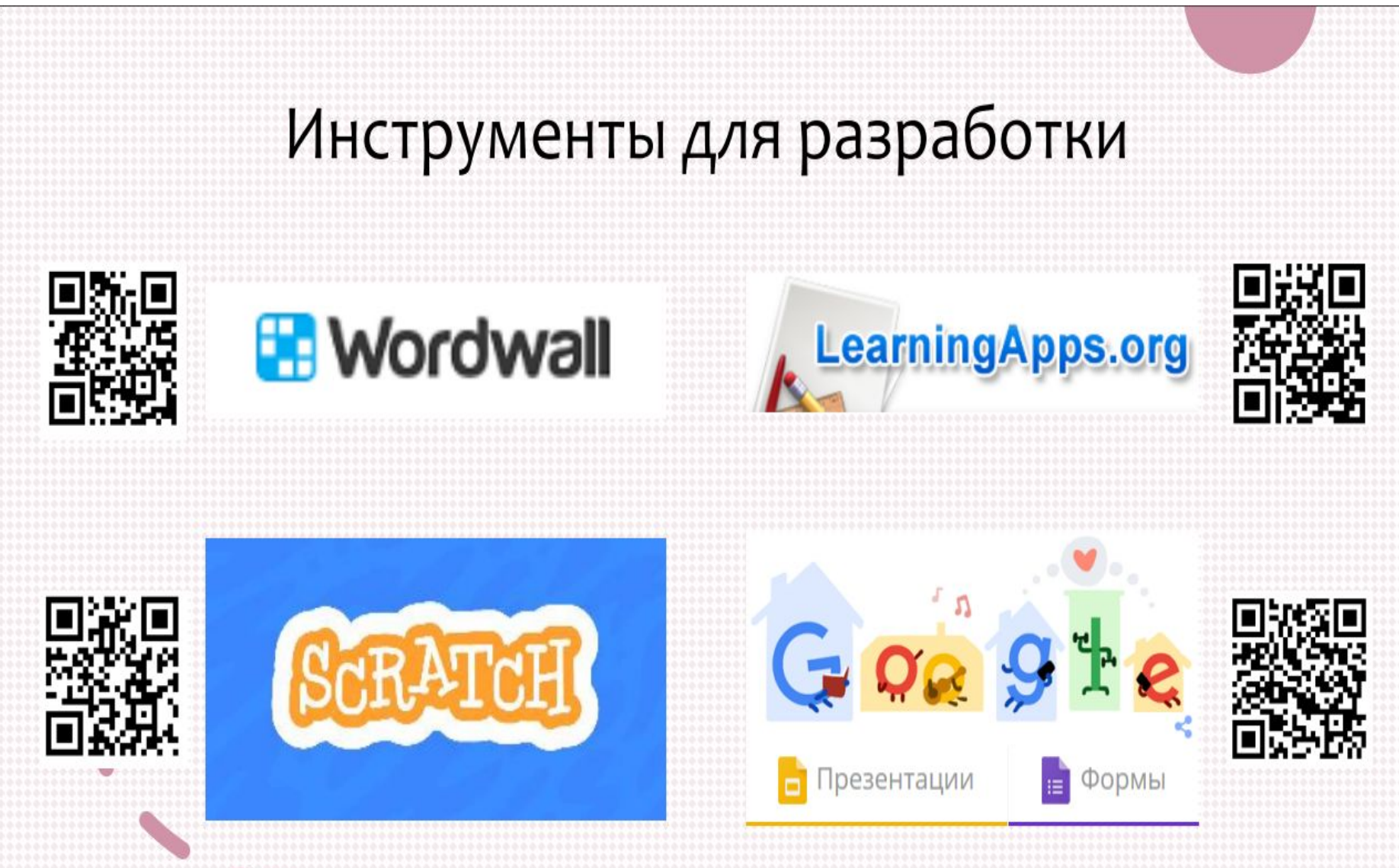

Для создания специалистами собственных разработок, в том числе индивидуальных листов с заданиями

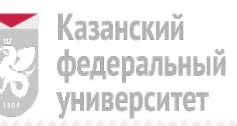

# WORDWALL

- 
- Сопоставление Перетащите каждое ключевое слово к его определению.

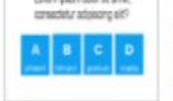

Amet consectetur elit

15665 45665

 $1 1 1 1 1 1 1 1 1$ 

known liceum

Loren gaun operational.

#### Викторина

Анаграмма

Найти пару

фразу.

Перетащите буквы в их

расшифровать слово или

правильные позиции, чтобы

Нажмите на соответствующий

ответ, чтобы удалить его.

Серия вопросов с множественным выбором. Нажмите правильный ответ для продолжения.

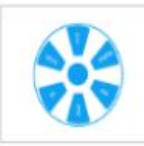

#### Случайное колесо

Крутаните колесо, чтобы увидеть, какой элемент будет следующим.

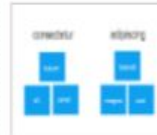

#### Сортировка группы Перетащите каждый элемент в его правильную группу.

Откройте коробку

Нажмите на каждую коробку в свою очередь, чтобы открыть их и выявить элемент внутри.

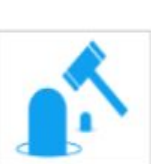

lat nelle woi se consumita

an **III** releate as

#### Ударь крота

Кроты появляются по одному, для выигрыша ударяйте только правильных.

#### Пропущенное слово

Учебное задание по заполнению пропущенных слов в тексте - перетащите туда нужные слова.

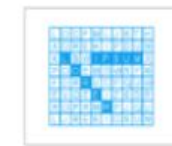

**A . A . A** 

### Поиск слов

не исчезнут.

Слова спрятаны в таблице букв. Найдите их как можно быстрее.

#### $+ + + + + + +$ Правда или ложь **Innover linesures**

Элементы пролетают на скорости. Посмотрите, на сколько вы можете ответить правильно до истечения времени.

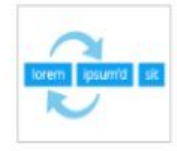

#### Распутать

Перетащите слова в каждом предложении в их правильный порядок.

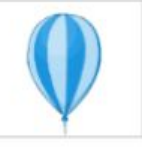

#### Проткни шар

Протыкайте шары, чтобы сбросить каждое ключевое слова на его соответствующее определение.

Используйте подсказки, чтобы решить кроссворд. Прикоснитесь к слову и введите ответ.

#### Викторина "Игровое шоv"

Викторина с множественным выбором и ограниченным временем, спасательные круги и бонусный раунд.

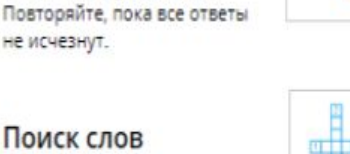

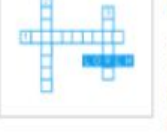

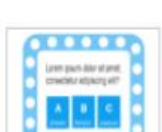

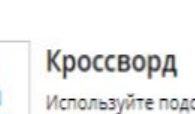

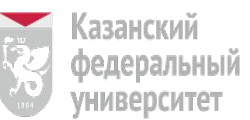

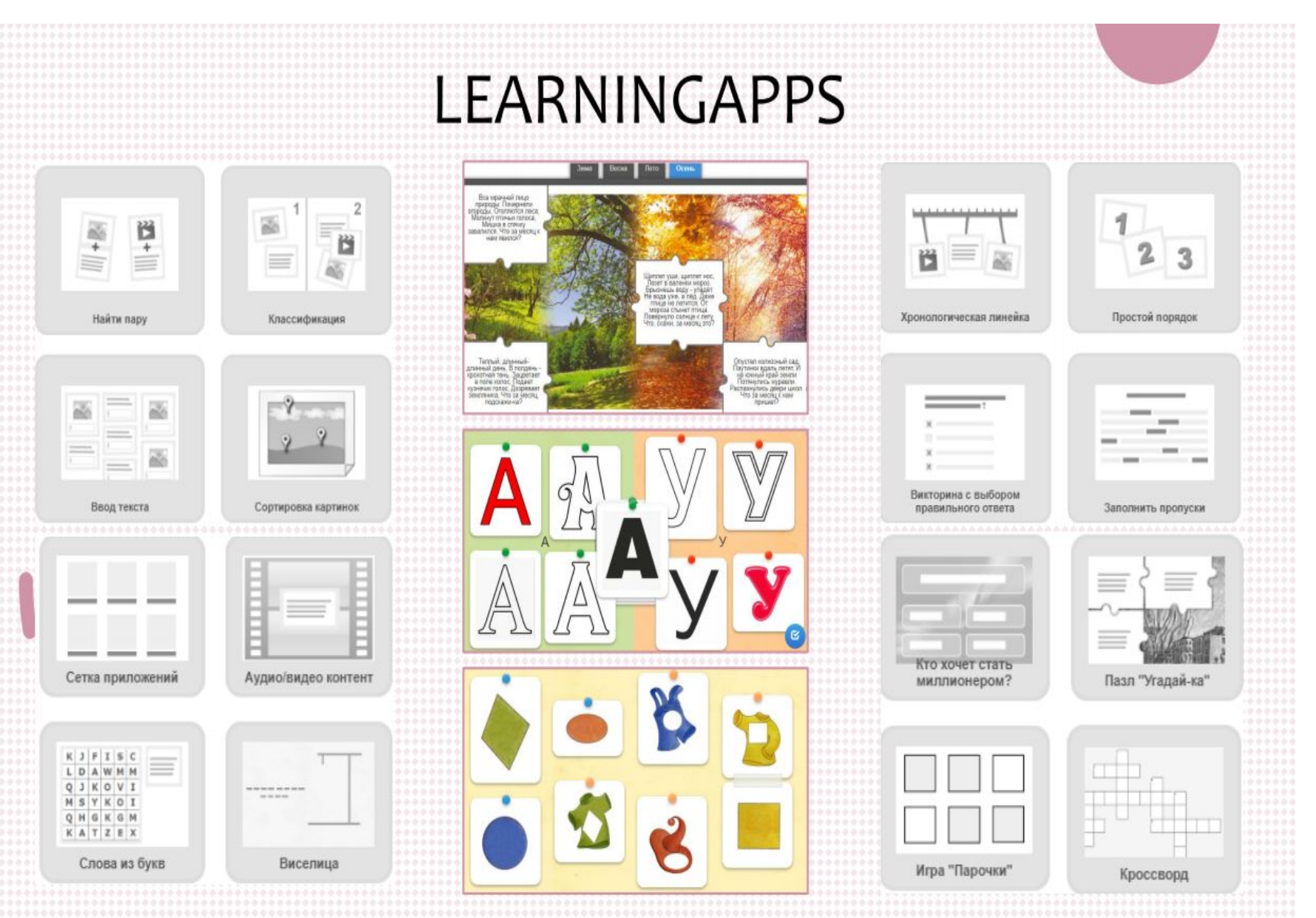

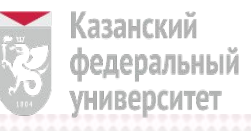

# **SCRATCH**

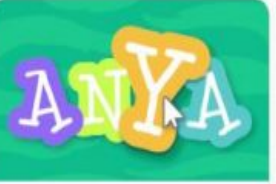

Оживи имя Оживи буквы своего имени, инициалы или любимое слово

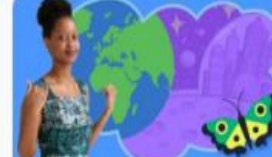

Представь Мир Imagine a world where anything is possible.

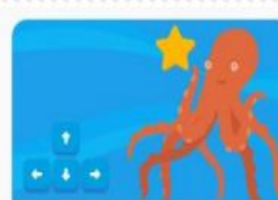

Создай игру в охоту Создай игру, в которой ты ловишь персонаж чтобы зарабатывать очки.

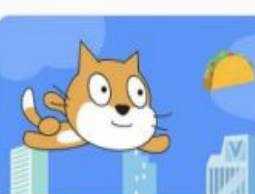

Choose any character and make it fly!

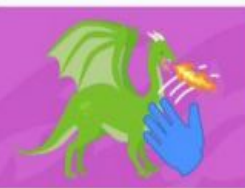

Распознавание видео Управляй проектом с помощью

# Истории

# Игры

# Мультфильмы

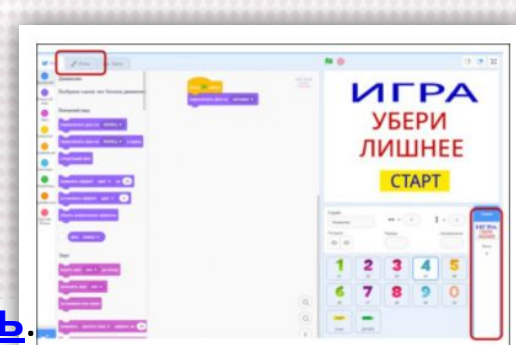

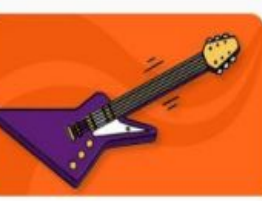

Создай музыку Выбери инструменты, добавь звуки и играй музыку клавишами

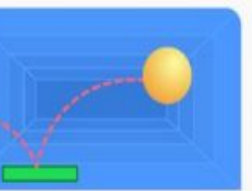

Игра в пинг-понг Создай игру со скачущим мячом,

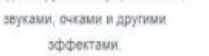

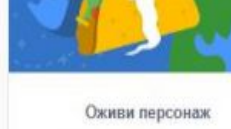

Расскажи историю.

Выбери персонажи, добавь их

реплики - рассказки историю

Оживляй персонажи добавляя движение.

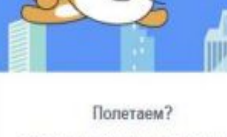

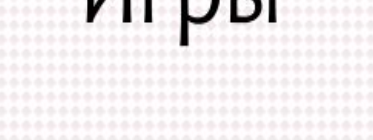

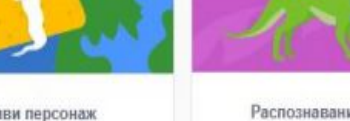

расширения "Видео распознавание"

### Развернуть на весь экран.

Сам шаблон вы можете загрузить здесь.

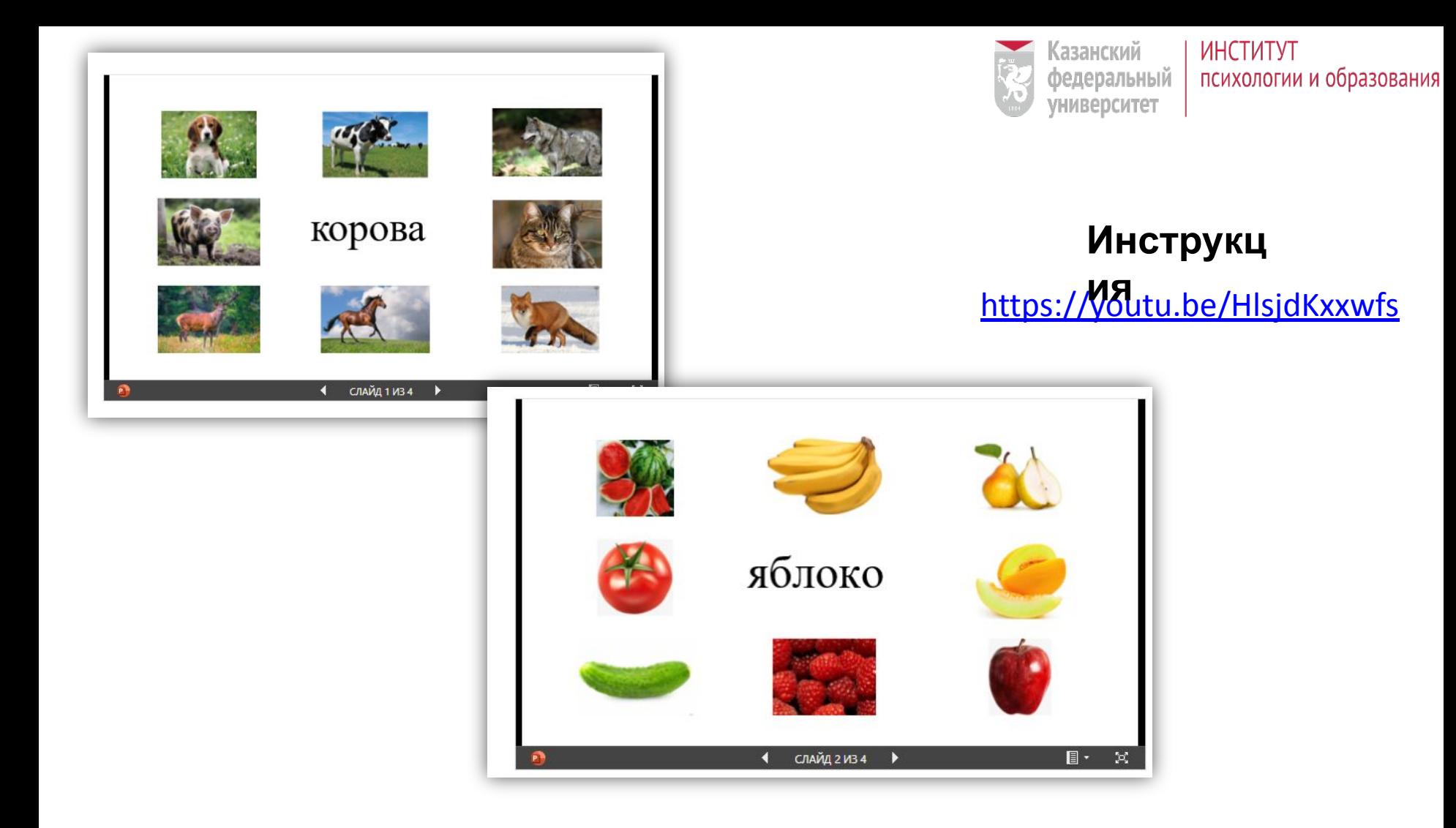

Шаблон игры вы можете загрузить здесь.

### КАК ИСПОЛЬЗОВАТЬ ШАБЛОНЫ ДЛЯ ПЕДАГОГОВ ДОШКОЛЬНЫХ

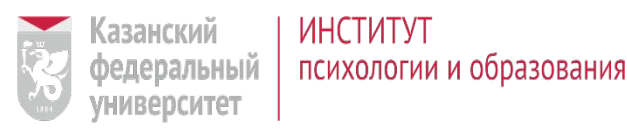

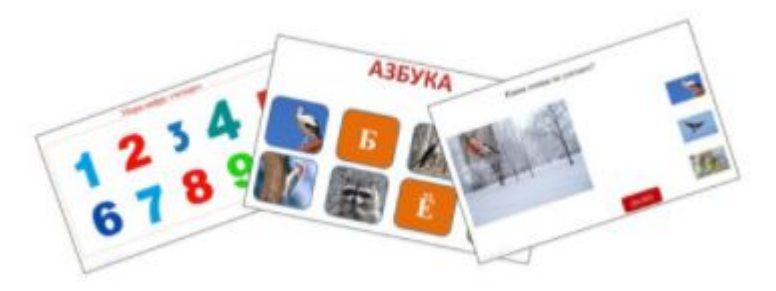

### **Инструкц**

**ия**

https://youtu.be/xU9IFkFGFNQ

### **СОРБОНКА**

Шаблон можете загрузить по **ссылке**. Второй вариант сорбонки по следующей **ссылке**.

### **УБЕРИ ЛИШНЕЕ**

Шаблон можете загрузить по **ссылке**.

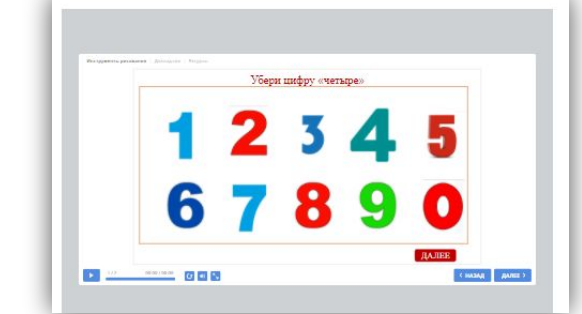

Развернуть **на весь экран**.

### **СОРТИРОВЩИК**

Шаблон можете загрузить по **ссылке**.

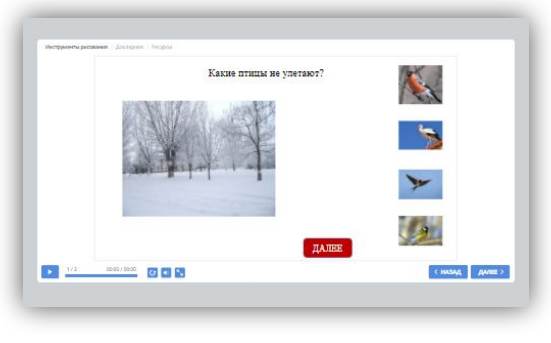

Развернуть **на весь экран**.

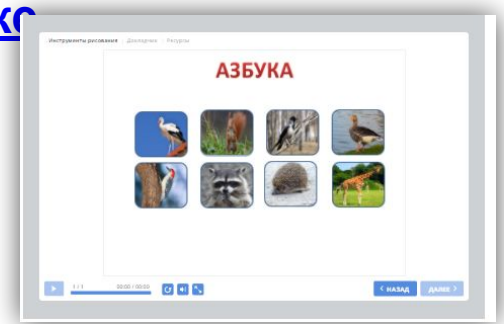

Развернуть **на весь**

**экран**.

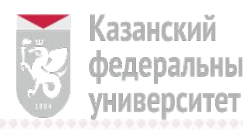

#### **ИНСТИТУТ** федеральный психологии и образования

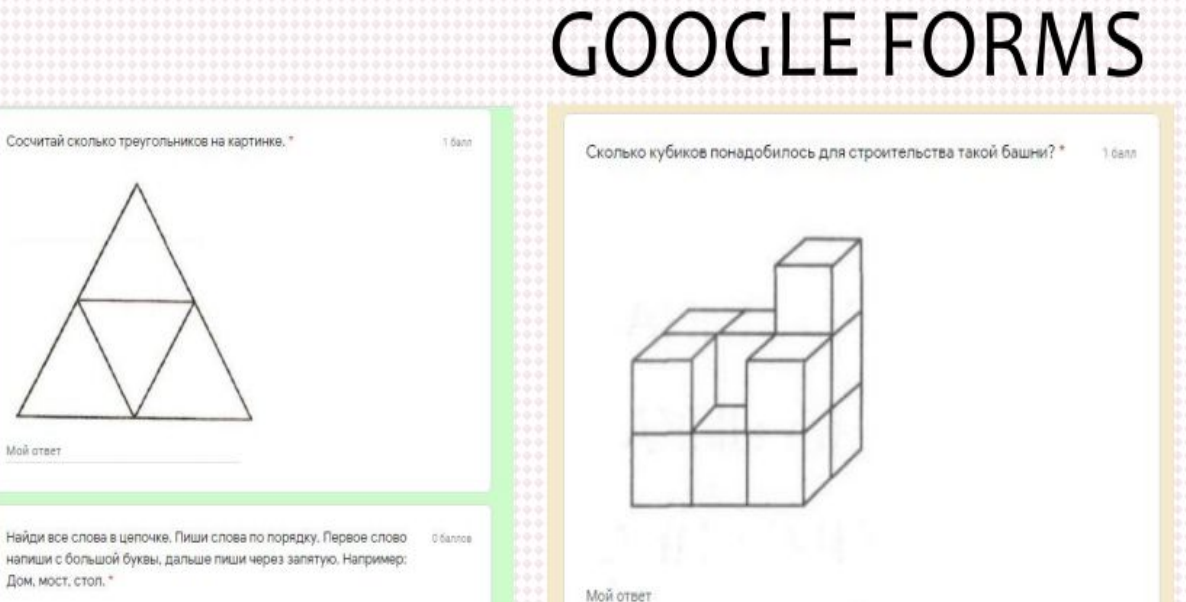

Сосчитай сколько треугольников на картинке. \*

Mok orner

Мой ответ

Мой ответ

Прочитай слово по первым буквам.

Дом, мост, стол. \*

У Светы настроение лучше, чем у Кати, но хуже, чем у Маши. У какой 16алл девочки самое хорошее настроение? \*

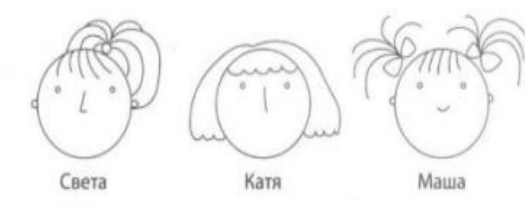

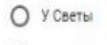

1 ösnn

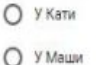

 $O<sub>3</sub>$ 

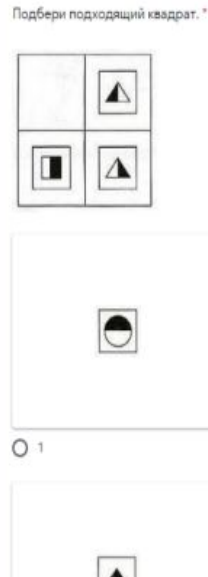

Ξ

 $O<sub>5</sub>$ 

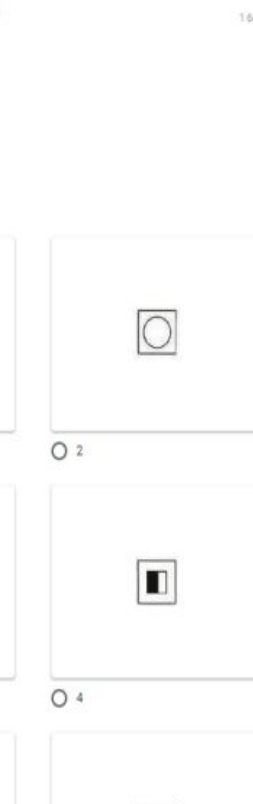

 $O<sub>6</sub>$ 

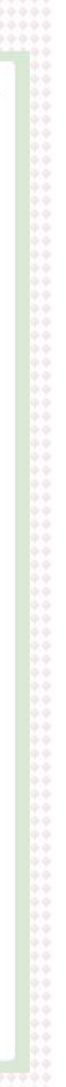

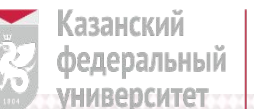

# **GOOGLE FORMS**

Найди слова, Запиши, \* В каждой строке спряталось только одно слово. Записывай слова по порядку, через запятую. Первое слово напиши с заглавной буквы, в конце поставь точку.

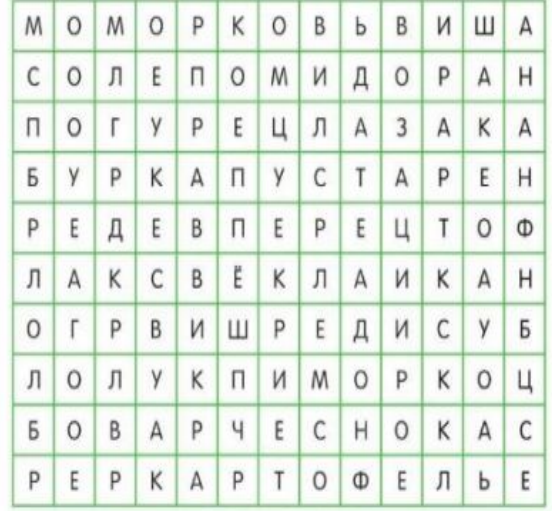

Мой ответ

Найди лишнюю фигурку. Запиши её порядковый номер. \*

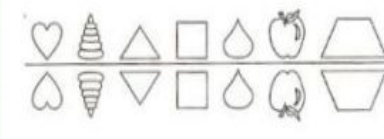

Мой ответ

#### Прочитай текст.

5 баллов

1 dann

Ходить по джунглям Южной Америки - занятие непростое. Вода сверху, болото под ногами. Любая тропа зарастает непродазными растеннями

буквально за день-два. И огромное количество опасных животных: от гигантских удавов до крохотных лягушек, к которым только прикоснись и сразу умрёшь. Поэтому путешественники часто предпочитают двигаться по рекам. А местные жители частенько даже селятся прямо на реках, устраивая дома на сваях. Так безопаснее.

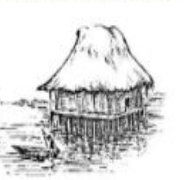

Зачем жители дождевых лесов в Южной Америке строят дома на 1 dann  $CBBAX$ ? \*

- $O$  Так теплее
- O Так дешевле
- О Так безопаснее

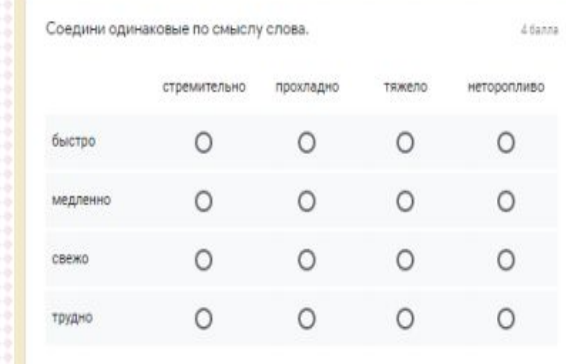

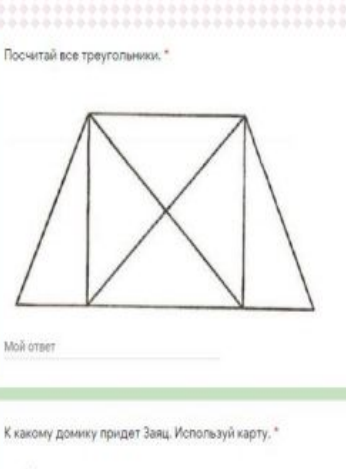

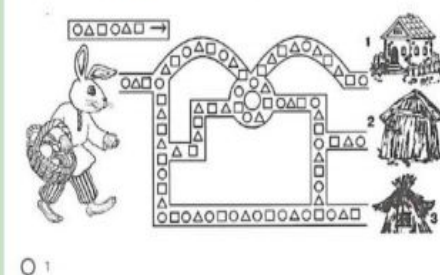

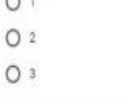

#### Отгадай название сказки. \*

0 pannos

dans

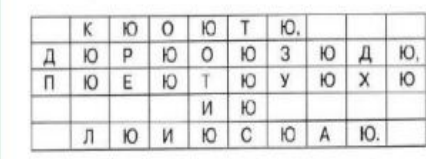

## Математические

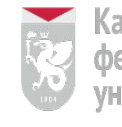

Казанский **федеральный** университет

**ИНСТИТУТ** психологии и образования

# приложения

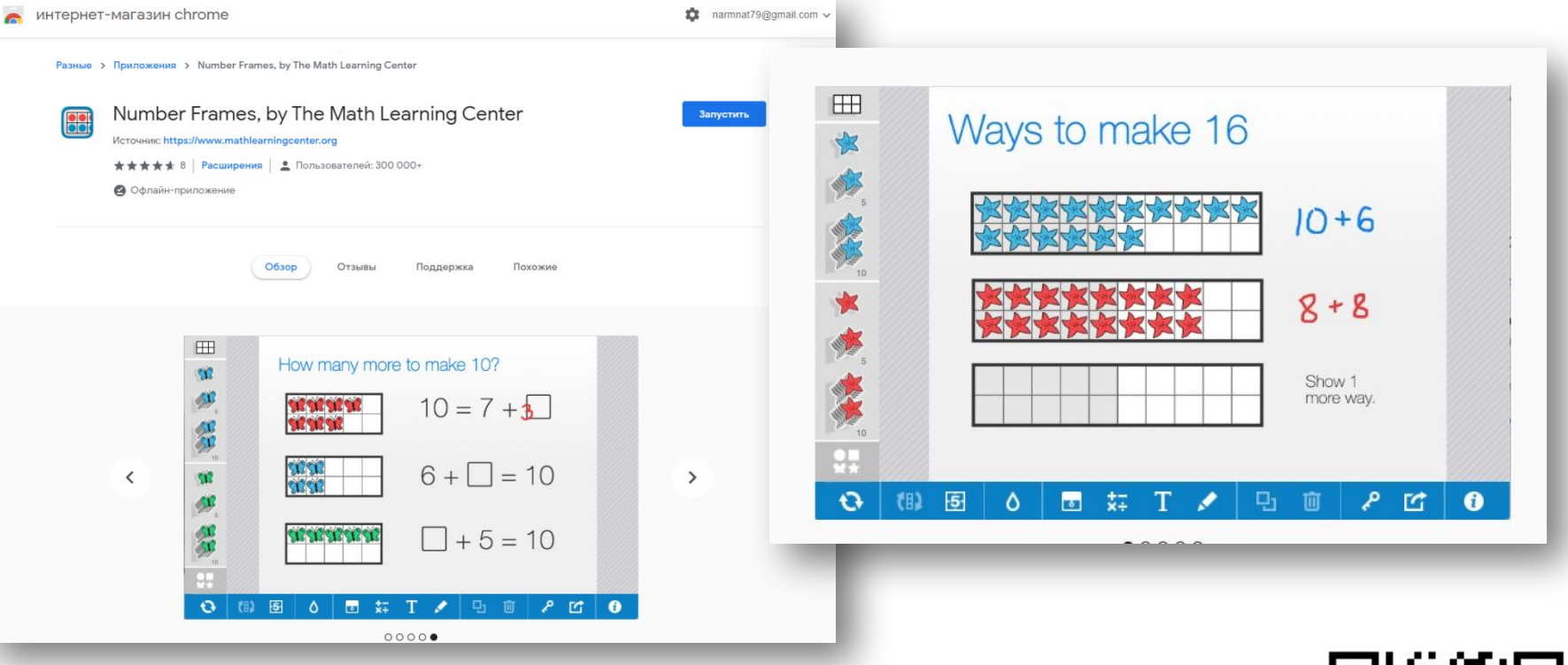

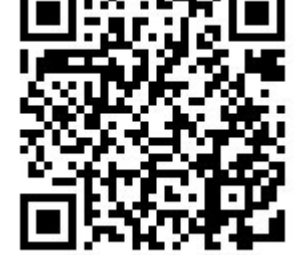

https://apps.mathlearningcenter.org/number-f rames/

### ИНТЕРАКТИВНЫЙ ОНЛАЙН КУРС ДЛЯ ПРЕДШКОЛЬНОЙ ПОДГОТОВКИ «СТАНЬ ШКОЛЬНИКОМ С РОБОБОРИКОМ!»

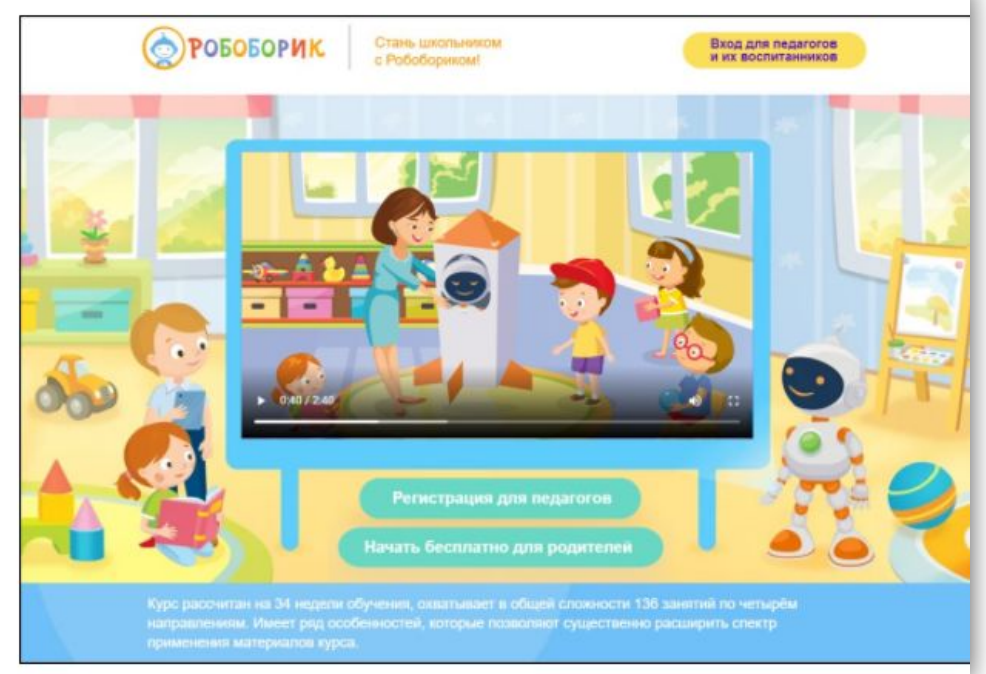

### ПОСМОТРИТЕ **искусством»** НЕБОЛЬШУЮ **ПРЕЗЕНТАЦИЮ** О КУРСЕ.

Вы можете загрузить также презентацию по следующей **ссылке**.

Этот интерактивный онлайн курс называется **«Стань школьником с Робобориком»**.

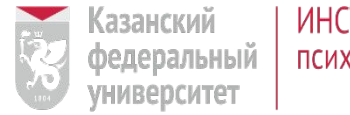

Это **136 занятий**, рассчитанных на год обучения (34 недели) по четырём направлениям: **«Познавательное, социальнокоммуникативное, физическое развитие» «Познавательное развитие. Формирование элементарных математических представлений» «Речевое развитие. Подготовка к обучению грамоте» «Художественно-эстетическое развитие. Ознакомление с**

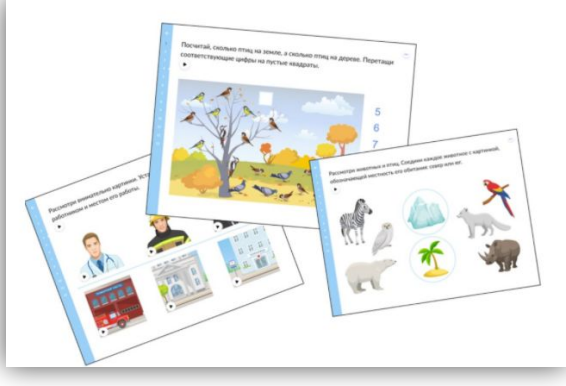

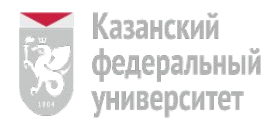

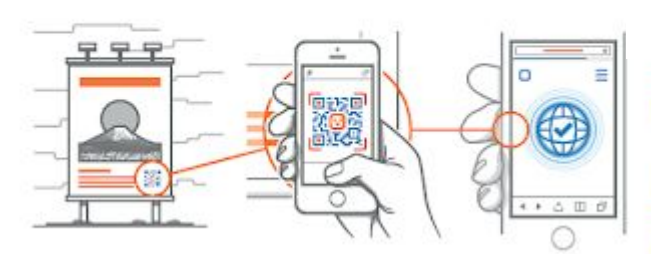

QR-код

#### **Программы для генерации QR-кода (онлайн):**

qrcode.tec-it.com,

QRMania.ru (простой)

qrcode.by/qr-code-generator (художественный

код)

creambee.ru/qr-code-generator (художественн ый код!)

qrcoder.ru,

qr-coder.ru,

www.qrmania.ru,

ru.qr-code-generator.com

creambee.ru

qrcode-monkey.com (с логотипом)

qrcc.ru (с надписью и рисунком)

bestfree.ru/review/services/qr-codes.php (прост

ой+статья)

ru.inettools.net/single/qr-kod-generator (код с надписью и кодом)

qrcode.trustthisproduct.com/free-qr-code-gener ator.php (простой)

QR-код - это двухмерный штрихкод, который состоит из черных и белых пикселей и позволяет кодировать до нескольких сотен символов. Это может быть обычный текст. адрес в Интернете, телефон, координаты какого-либо места или даже целая визитная карточка.

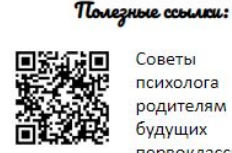

Советы психолога родителям будущих первоклассников

https://www.youtube.com/watch?v=Y hSqySJwY8Q

Каталог КНИГ для детского чтения https://is.gd/CzpuQk

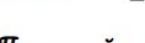

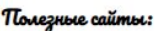

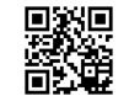

http://www.logozavr.ru/

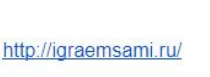

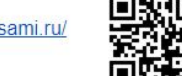

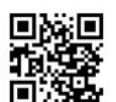

https://iqsha.ru/

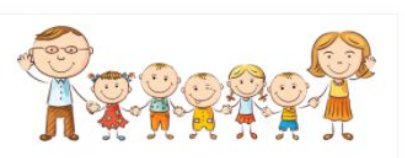

Буклет

"Успешный<br>старт"

для родителей 1 класса классный руководитель Климкович Елена Владимировна (melamori73@gmail.com 8(916)513-14-20)

Блог класса "Стрижи" https://strizzz.blogspot.com/

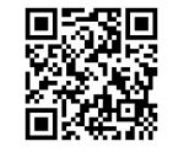

"Вперед и ввысь всегда стремиться, Всему на свете научиться"

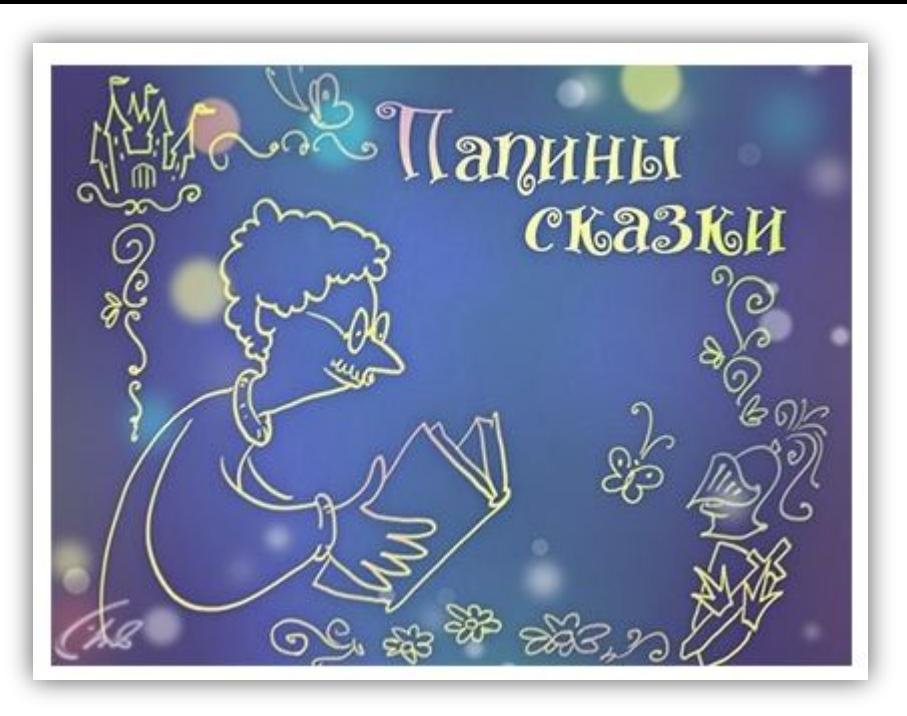

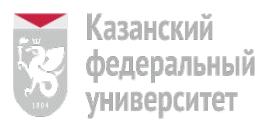

### Телеканал **«УЛЫБКА**

**РЕБЕНКА»** позиционирует себя как добрый и безопасный детский телеканал. Канал рассчитан на детей от 3-х до 11-ти лет.

передача **«Папины сказки»**

Снятые аскетично, без особых изысков, эти фильмы привлекают своим особым форматом. Исполнители известных сказок — только мужчины, именно того возраста, который соответствует формату передачи.

Посмотрите сами, порекомендуйте молодым родителям. Есть возможность посмотреть фильмы на канале YouTube или сохранить на компьютере.

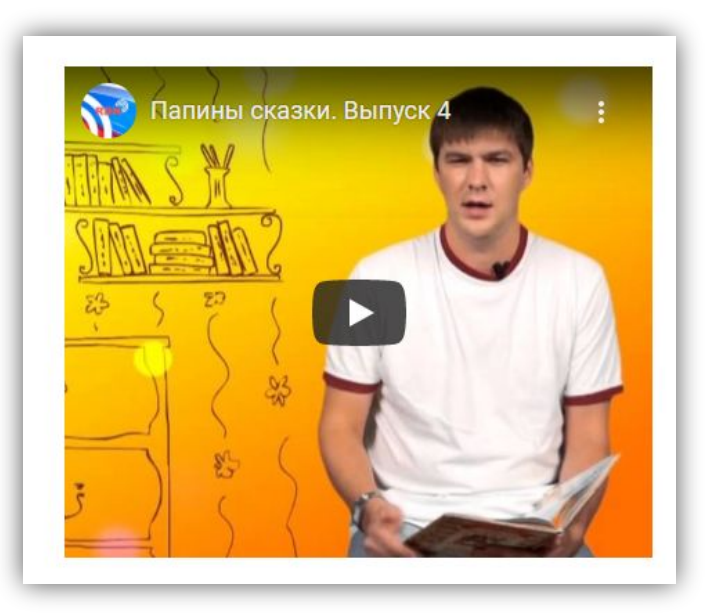

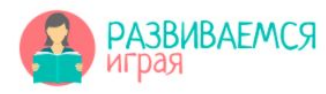

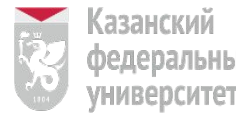

### Сетевые проекты для детских садов и начальных классов

http://project.com.ru/

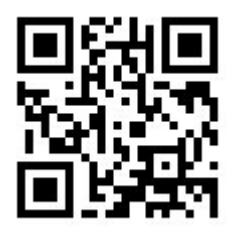

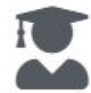

### Что такое «сетевой учебный проект»?

Сетевые проекты - это новая интересная форма организации проектной деятельности дошкольников. Каждый проект посвящён определённой теме, имеет цель и заданные формы работы.

Участники команд выполняют игровые задания, проводят исследования, а результат их совместной работы публикуется в сети Интернет. Применение новых информационных технологий раскрывает неограниченные возможности для повышения качества знаний воспитанников, обеспечивая интеллектуальное развитие каждого ребенка. Детям нравится взаимодействовать с командами сверстников. Чем больше команд, тем интереснее и масштабнее результат.

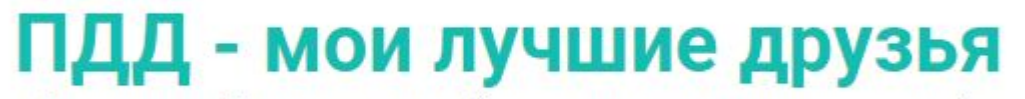

http://project.com.ru/pdd/

Наш девиз: «Пусть наши дети будут живы, здоровы и счастливы!»

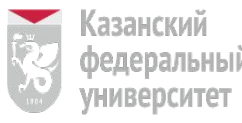

# **Создаем виртуальную стенгазету**

Создавать свой ресурс в формате виртуальной стенгазеты с использованием одного из онлайнинструментов для размещения информации

Вести совместную работу с помощью сервисов **Flinga, Linoit, Padlet.**

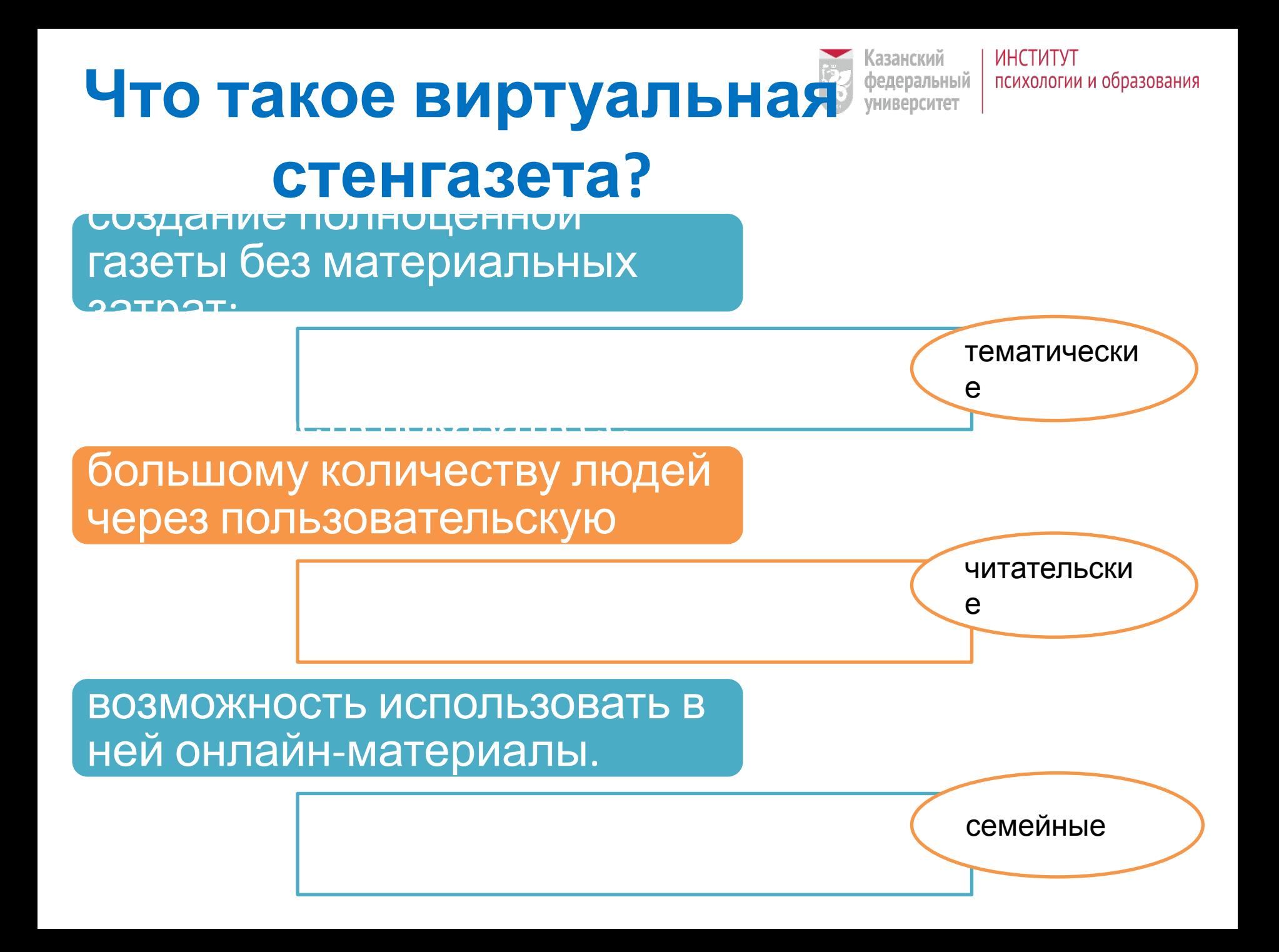

Linoit - онлайн-сервис, представляющий собой виртуальную доску для публикации заметок.

Есть возможность групповой работы, можно работать зарегистрированным и

- незарегистрированным пользователям.
- Публикация в цифровом виде через пользовательскую ссылку.

### **Примеры виртуальных стенгазет:**

**"**Читаем детям о войне" ,

<u>"Мой личный музей",</u>

<u>"И девушка наша проходит в шинели..</u>

"Гордость нашей семьи".

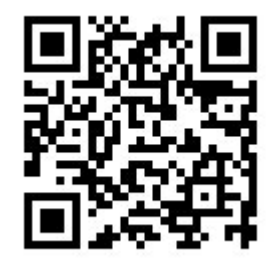

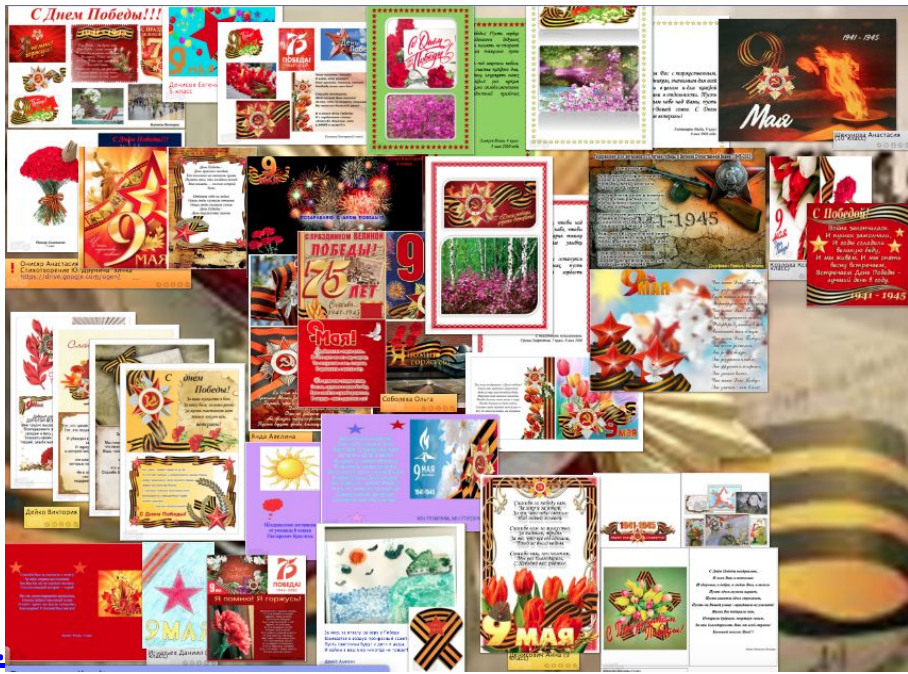

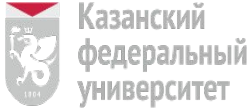

## **Linoit**

# **Padlet**

- <u>Padlet</u> виртуальная интерактивная доска для размещения различного контента. Есть возможность групповой работы, можно работать зарегистрированным и
- незарегистрированным пользователям.

Публикация в цифровом виде через пользовательскую ссылку. Готовую работу можно встроить в сайт, экспортировать в различных форматах, распечатать и даже

создать QR-код.

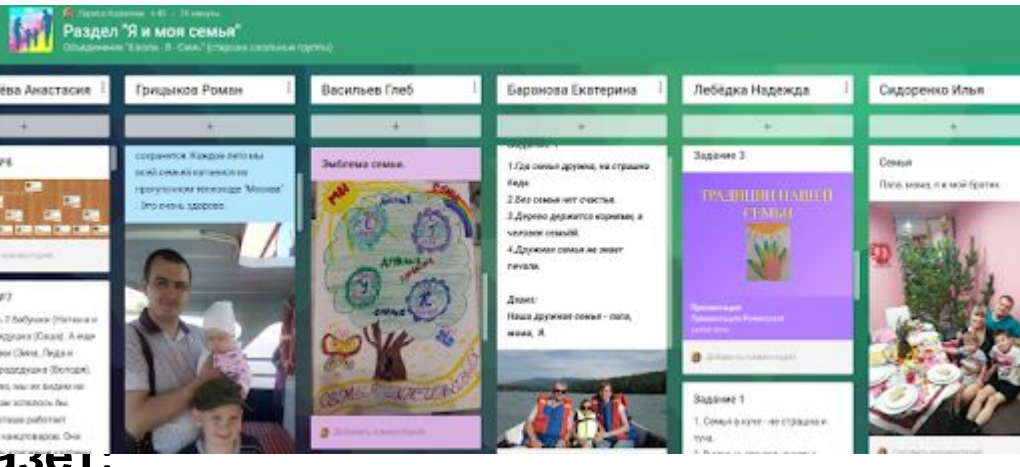

### **Примеры виртуальных стенгазет:**

"Уходили на фронт земляки...", <u>"Он родился в Сибири, чтобы</u> <u>удивить мир"</u>,

"Донские поэты на войне и о войне!"

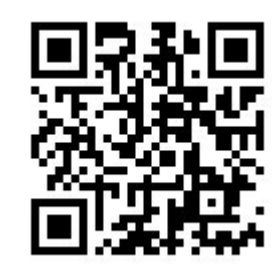

<sup>(</sup>азанский Федеральный **УНИВЕРСИТЕТ** 

# **Инструменты для работы с изображениями**:

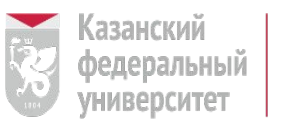

**ИНСТИТУТ** психологии и образования

Fotor - онлайн-фоторедактор позволяет ретушировать фото, применять к нему эффекты, добавлять текст, рамки, стикеры, а также создавать коллажи.

PhotoScissors - «фотоножницы» вырезают изображение по контуру, убирают ненужный фон, чтобы заменить его прозрачным слоем или простой одноцветной заливкой буквально за минуту, всего в

несколько кликов мышкой.

Революционный фото редактор Димин ФОТОНОЖНИЦЫ

Миллиард обработанных фото | 450M+ пользователей Fotor

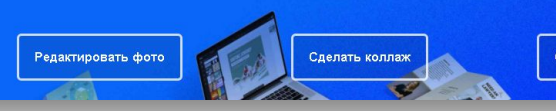

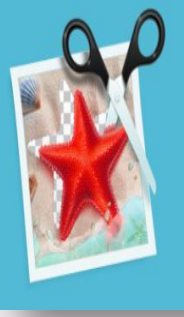

Автоматическое удаление фона из ваших фотографий в **Интернете** 

Удалите фон и замените его прозрачным, сплошным цветом или фоновым изображением всего за несколько кликов

**Разнообразить содержание** федеральный **НИВЕРСИТЕТ** газеты могут небольшие "разминки для мозга", например, кроссворды, сканворды, филворды, ребусы. Их можно быстро и легко создать при помощи различных онлайн-<mark>Генератор ребусов</mark> - русскоязычный

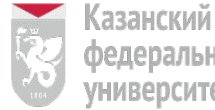

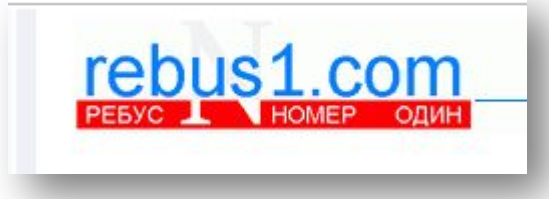

сервисов, например, таких ГАКИХ сервис, без регистрации позволяет легко составлять ребусы для детей и **LearningApps.org** 

взрослых.

LearningApps - конструктор интерактивных заданий, поддерживает кириллицу.

Создаем кроссворд на сайте

learningapps.org

Фабрика кроссвордов - русскоязычный

сервис, можно использовать без

регистрации.

Справка "Как пользоваться сайтом"

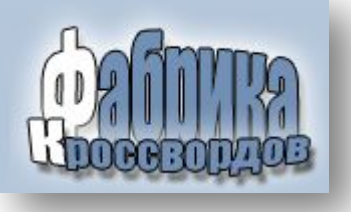

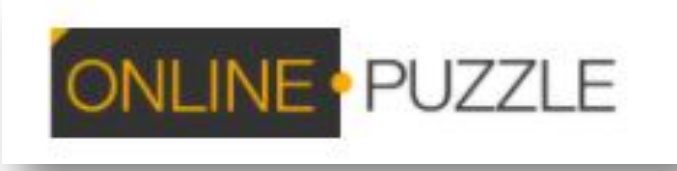

# **Сетевой проект «Мы дети Галактики»**

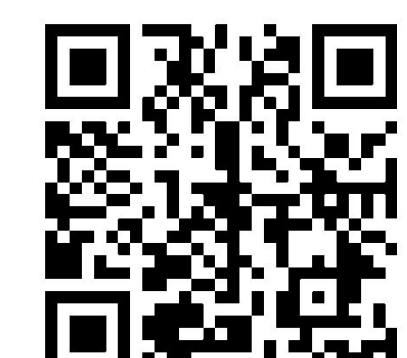

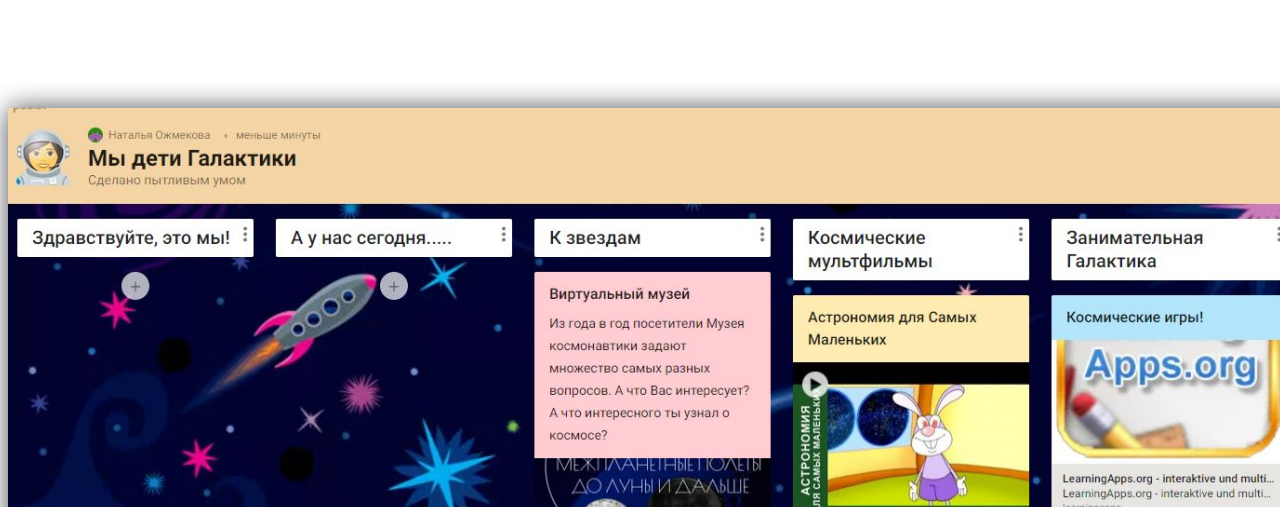

# **https://numl.org/.378061**

watch ........<br>YouTube  $\bullet$ **Project by Ксения Фомкина**  $\circ$ Built with Readymag-a tool to design any Варианты использования виртуальной доски

https://ru.padlet.com/narmnat79/ive9en9davto

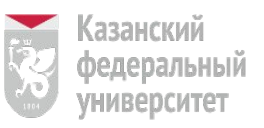

 $O<sub>0</sub>$ 

**ИНСТИТУТ** психологии и образования

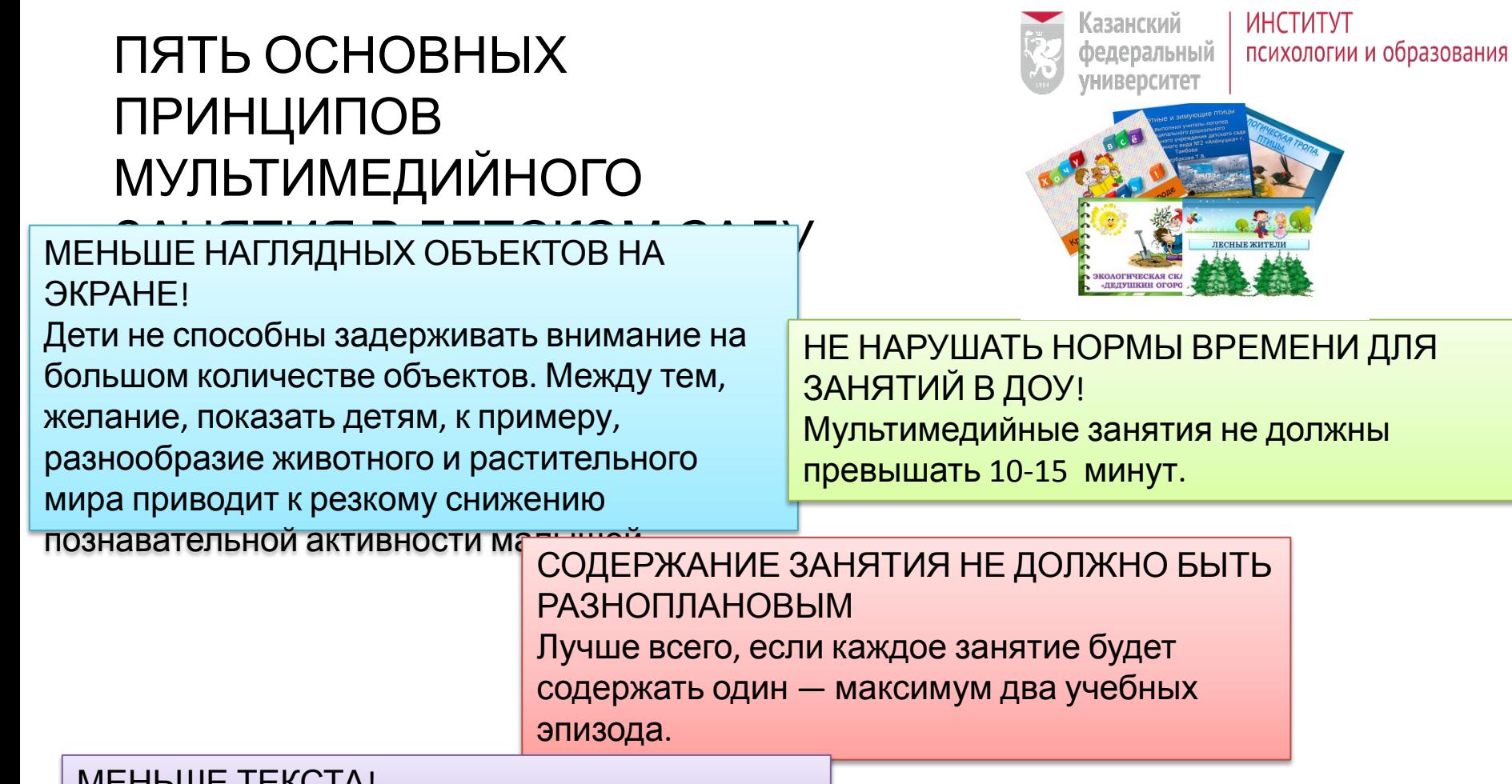

MENDШE TEKUTA! А лучше, если текста не будет вовсе.

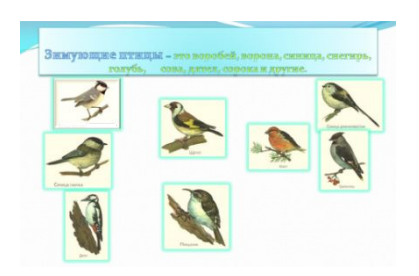

МЕНЬШЕ ДИНАМИКИ! К использованию эффектов анимации необходимо относиться крайне осторожно. Движущиеся объекты отвлекают внимание учащихся.